# **SISTEM PENDUKUNG KEPUTUSAN PEMILIHAN**  *STARTING ELEVEN* **DALAM CABANG OLAHRAGA SEPAK BOLA MENGGUNAKAN METODE**  *ANALYTICAL HIERARCHY PROCESS*

Skripsi

untuk memenuhi sebagian persyaratan

mencapai derajat Sarjana S-1

Program Studi Teknik Informatika

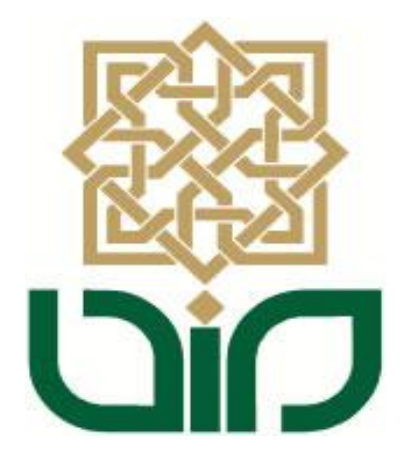

**Diajukan oleh**

**MaestosaYusuf Nurseta**

**10651023**

# **PROGRAM STUDI TEKNIK INFORMATIKA**

# **FAKULTAS SAINS DAN TEKNOLOGI**

**UNIVERSITAS ISLAM NEGERI SUNAN KALIJAGA**

**YOGYAKARTA**

**2014**

# **SISTEM PENDUKUNG KEPUTUSAN PEMILIHAN**  *STARTING ELEVEN* **DALAM CABANG OLAHRAGA SEPAK BOLA MENGGUNAKAN METODE**  *ANALYTICAL HIERARCHY PROCESS*

Skripsi

untuk memenuhi sebagian persyaratan

mencapai derajat Sarjana S-1

Program Studi Teknik Informatika

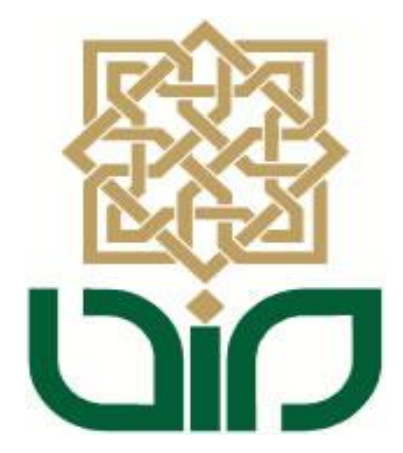

**Diajukan oleh**

**MaestosaYusuf Nurseta**

**10651023**

# **PROGRAM STUDI TEKNIK INFORMATIKA**

# **FAKULTAS SAINS DAN TEKNOLOGI**

**UNIVERSITAS ISLAM NEGERI SUNAN KALIJAGA**

# **YOGYAKARTA**

**2014**

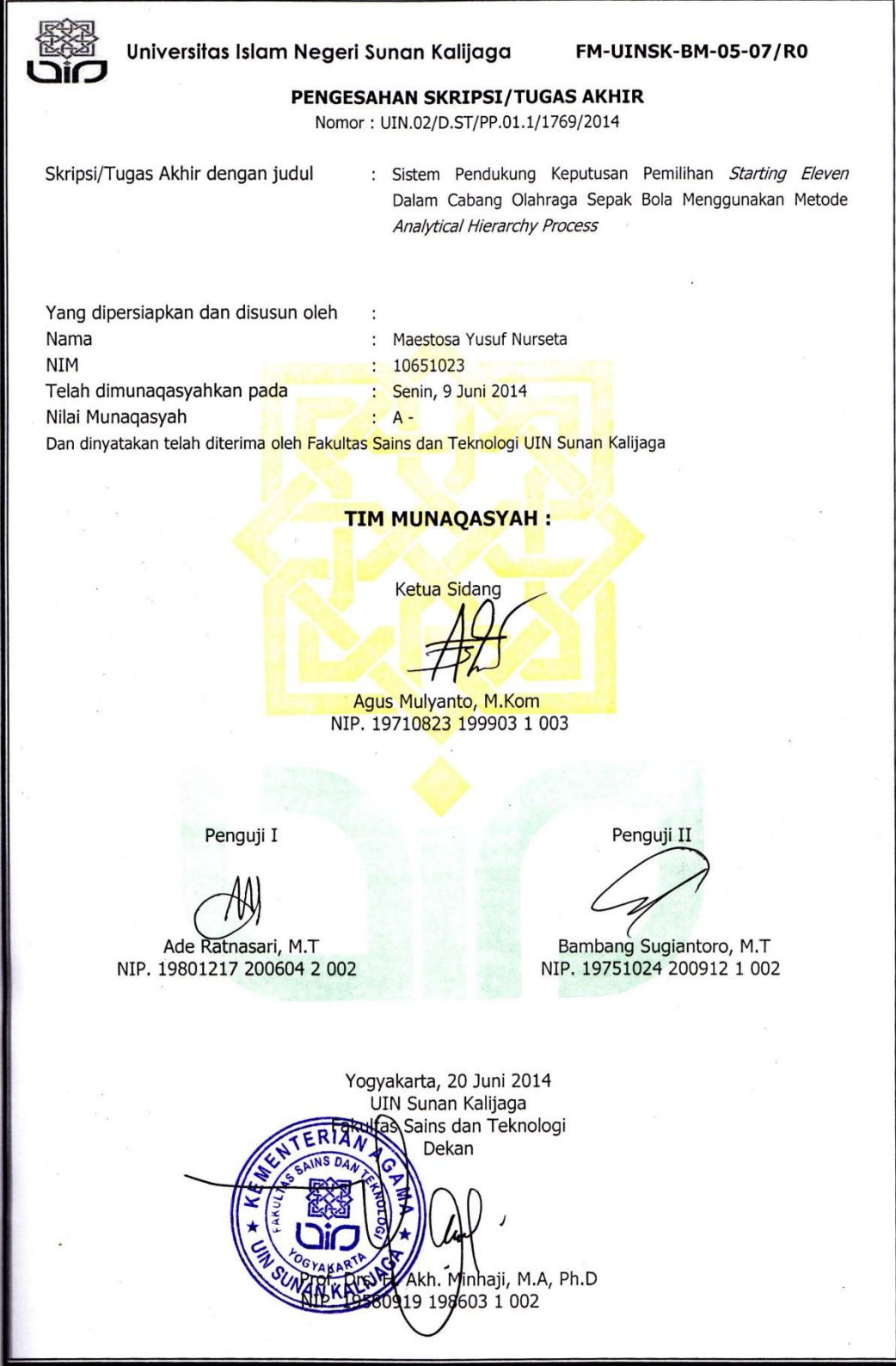

 $\mathbf{H}$ 

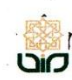

Universitas Islam Negeri Sunan Kalijaga (4)

FM-UINSK-BM-05-03/R0

#### **SURAT PERSETUJUAN SKRIPSI/TUGAS AKHIR**

Hal  $\cdot$ Lamp  $\ddot{\cdot}$ 

Kepada Yth. Dekan Fakultas Sains dan Teknologi UIN Sunan Kalijaga Yogyakarta di Yogyakarta

Assalamu'alaikum wr. wb.

Setelah membaca, meneliti, memberikan petunjuk dan mengoreksi serta mengadakan perbaikan seperlunya, maka kami selaku pembimbing berpendapat bahwa skripsi Saudara:

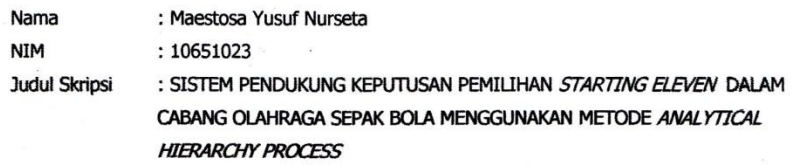

sudah dapat diajukan kembali kepada Program Studi Teknik Informatika Fakultas Sains dan Teknologi UIN Sunan Kalijaga Yogyakarta sebagai salah satu syarat untuk memperoleh gelar Sarjana Strata Satu dalam Program Studi Teknik Informatika Fakultas Sains dan Teknologi

Dengan ini kami mengharap agar skripsi/tugas akhir Saudara tersebut di atas dapat segera dimunaqsyahkan. Atas perhatiannya kami ucapkan terima kasih.

Wassalamu'alaikum wr. wb.

Yogyakarta, 26 Mei 2014

Pembimbing

Agus Mulyanto, S.Si., M.Kom. NIP. 19710823 199903 1 003

#### PERNYATAAN KEASLIAN SKRIPSI

Yang bertanda tangan dibawah ini:

Nama : Maestosa Yusuf Nurseta **NIM**  $: 10651023$ Program Studi: Teknik Informatika Fakultas : Sains dan Teknologi

Menyatakan bahwa skripsi dengan judul "SISTEM PENDUKUNG KEPUTUSAN PEMILIHAN STARTING ELEVEN DALAM CABANG OLAHRAGA SEPAK BOLA MENGGUNAKAN METODE ANALYTICAL HIERARCHY PROCESS" tidak terdapat karya yang pernah diajukan untuk memperoleh gelar kesarjanaan di suatu Perguruan Tinggi, dan sepanjang pengetahuan saya juga tidak terdapat karya atau pendapat yang pernah ditulis atau diterbitkan oleh orang lain, kecuali yang secara tertulis diacu dalam naskah ini dan disebutkan dalam daftar pustaka.

Yogyakarta, 26 Mei 2014

Yang menyatakan

01010

Maestosa Yusuf Nurseta NIM. 10651023

### **KATA PENGANTAR**

Alhamdulillah, puji syukur kehadirat Allah SWT yang senantiasa melimpahkan segala rahmat dan karunia-Nya, sehingga penulis dapat menyelesaikan skripsi yang menjadi salah satu syarat untuk menyelesaikan jenjang Strata-1 program studi Teknik Informatika Universitas Islam Negeri Sunan Kalijaga Yogyakarta. Shalawat serta salam semoga tetap tercurahkan kepada junjungan kita Nabi Muhammada SAW, keluarga, sahabat dan para pengikutnya hingga hari kiamat.

Penulisan skripsi yang berjudul "Sistem Pendukung Keputusan Pemilihan *Starting Eleven* dalam Cabang Olahraga Sepak Bola Menggunakan Metode *Analytical Hierarchy Process*" dapat diselesaikan dengan lancar tanpa suatu halangan apapun. Penulis menyadari bahwa dalam menyelesaikan skripsi ini tidak lepas dari peran berbagai pihak yang terlalu banyak memberikan bantuan, nasehat, bimbingan dan dukungan. Dalam kesempatan ini penulis ingin mengucapkan terima kasih kepada :

- 1. Prof. Dr. H. Musa Asy'arie, selaku Rektor Universitas Islam Negeri Sunan Klijaga Yogyakarta.
- 2. Prof. Drs. H. Akh. Minhaji, M.A., Ph.D., selaku Dekan Fakultas Sains dan Teknologi Universitas Islam Negeri Sunan Kalijaga.
- 3. Bapak Agus Mulyanto, S.Si., M.Kom., selaku Ketua Program Studi Teknik Informatika sekaligus selaku Dosen Pembimbing yang selalu

teliti memberikan koreksi dan penjelasan rinci terhadap penulisan skripsi ini.

- 4. Bapak M. Mustakim, M.T., selaku Dosen Pembimbing Akademik.
- 5. Seluruh Dosen Teknik Informatika Universitas Islam Negeri Sunan Kalijaga Yogyakarta yang telah mengajarkan penulis selama ini.
- 6. Kepala Sekolah Sepak Bola Garuda Jaya, yang telah memberikan izin dan membantu dalam kelancaran selama penelitian.
- 7. Bapak, Ibuk dan Adik yang telah mendoakan, memotivasi dan mendorong dalam penyelesaian skripsi ini.
- 8. Sahabat dan Teman-teman Teknik Informatika UIN Sunan Kalijaga angkatan 2010 yang telah banyak memberi dukungan.

Penulis menyadari dalam penelitian skripsi ini masih banyak kekurangan dan jauh dari kata sempurna, oleh karena itu segala kritik dan saran senantiasa penulis harapkan dari para pembaca. Semoga penelitian ini menjadi panduan serta referensi yang sangat berguna bagi pembaca.

> Yogyakarta, 2 Juni 2014 Penyusun,

> Maestosa Yusuf Nurseta 10651023

#### **HALAMAN PERSEMBAHAN**

Dengan mengucapkan syukur Alhamdulillah, kupersembahkan coretan pena ini untuk orang – orang yang kusayangi :

- Bapak Drs. Joko Mulyanto dan Ibu Dra. Dwi Harsi Mulayantini yang selalu mendoakan dan menyayangiku, terima kasih atas segala kasih sayang bapak dan ibu yang hingga sampai kapanpun tidak akan pernah dapat aku membalasnya.
- Ardasa Nur Assidiqi saudara kandungku satu satunya, semoga kamu berhasil dengan jalan yang ingin kamu tempuh dan pasti kamu bisa jadi lebih berhasil dari mas.
- \* Keluarga besarku salah satu motivasi terbesarku untuk lebih baik dari sekarang.
- Pak Agus, selaku dosen pembimbing, terima kasih banyak atas bimbingannya pak, semoga ilmu yang telah bapak berikan menjadi amal yang tak terputus hingga akhir zaman.
- Bapak Ibuk dosen Teknik Informatika, Pak Mustakim, Pak Sumar, Pak Nur, Pak Agung, Pak Bambang, Pak Landung, Pak Aul, Pak Taufik, Pak Didik, Bu Ade, Bu Uyun dan Bu Maria terima kasih atas ilmu yang telah diberikan selama kuliah di UIN Sunan Kalijaga ini.
- Teman teman Infus K : Fajar, Lukman, Tony, Dahlan, Najib, Dedy, Nadzif, Dede, Fandy, Hadi, Damar, Imam, Adi (simbah), Adi (gendut),
- Tama, Pradit, Opank, Arya, Mas Pur, Ikhsan, Faiz, Ucup, Aji, Arif, Edo, Deta, Faizal, Siska, Cincin, Ghoni, Putri, Hafa, Sasti, Eeng, Dika, Ami, Mas Sigit, Mas Anas, Mas Ficky dan semua keluarga Teknik Informatika semua angkatan.
- Temen temen kos Mbah Derjo : Hendry, Jenggot, Fajar, Ikun, Bayu, Giri yang sudah menjadi motivasi sekaligus penghambat skripsi ini.
- Wella W.B. yang selalu menanyakan "kapan wisuda?"

# **HALAMAN MOTTO**

*"wa man jaahada fa-innamaa yujaahidu linafsihi"* **"Barangsiapa bersungguh-sungguh, sesungguhnya kesungguhannya itu adalah untuk dirinya sendiri"**

**(QS Al-Ankabut [29]: 6)**

**"Tidak ada keberhasilan tanpa perjuangan Dan tidak ada perjuangan tanpa pengorbanan"**

**"Kebanggaan kita yang terbesar adalah tidak pernah gagal,**

**Tetapi bangkit kembali setiap kali kita jatuh"**

**(Confusius)**

**"Kalahkan kemalasan dengan**

**SEMANGAT**

**Kalahkan kebencian dengan**

**KASIH SAYANG**

**Kalahkan kesombongan dengan**

### **RENDAH HATI"**

# **DAFTAR ISI**

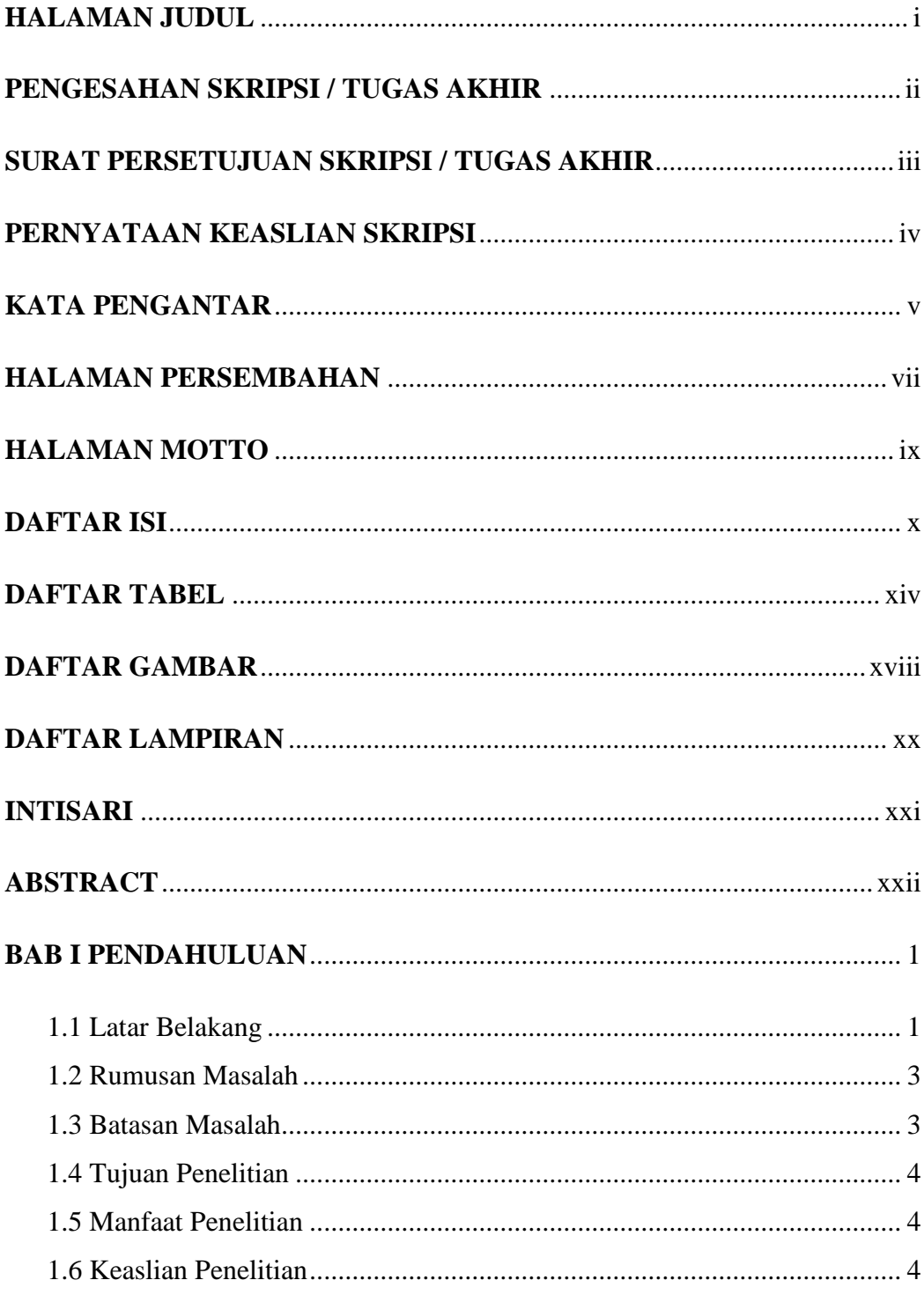

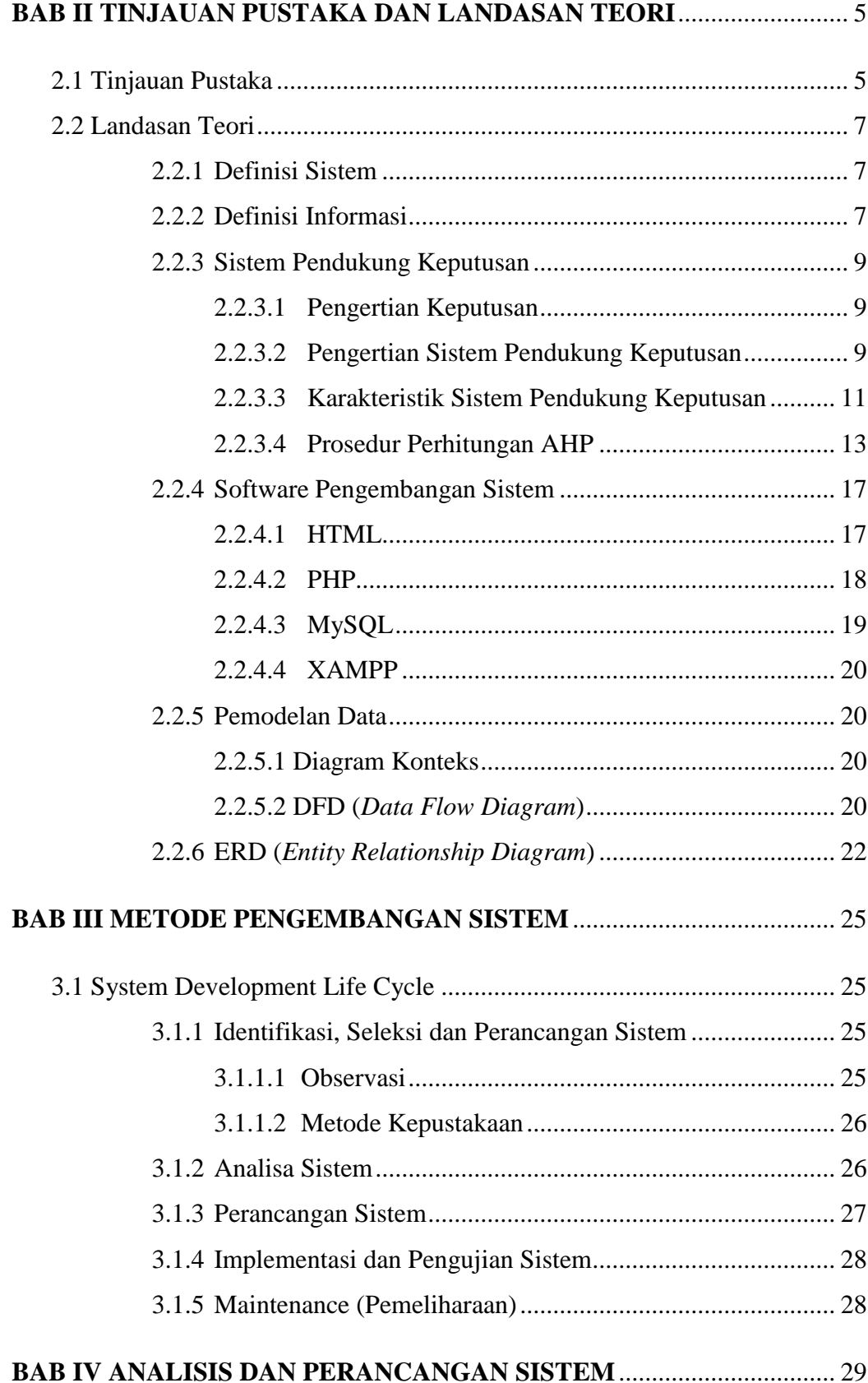

# xi

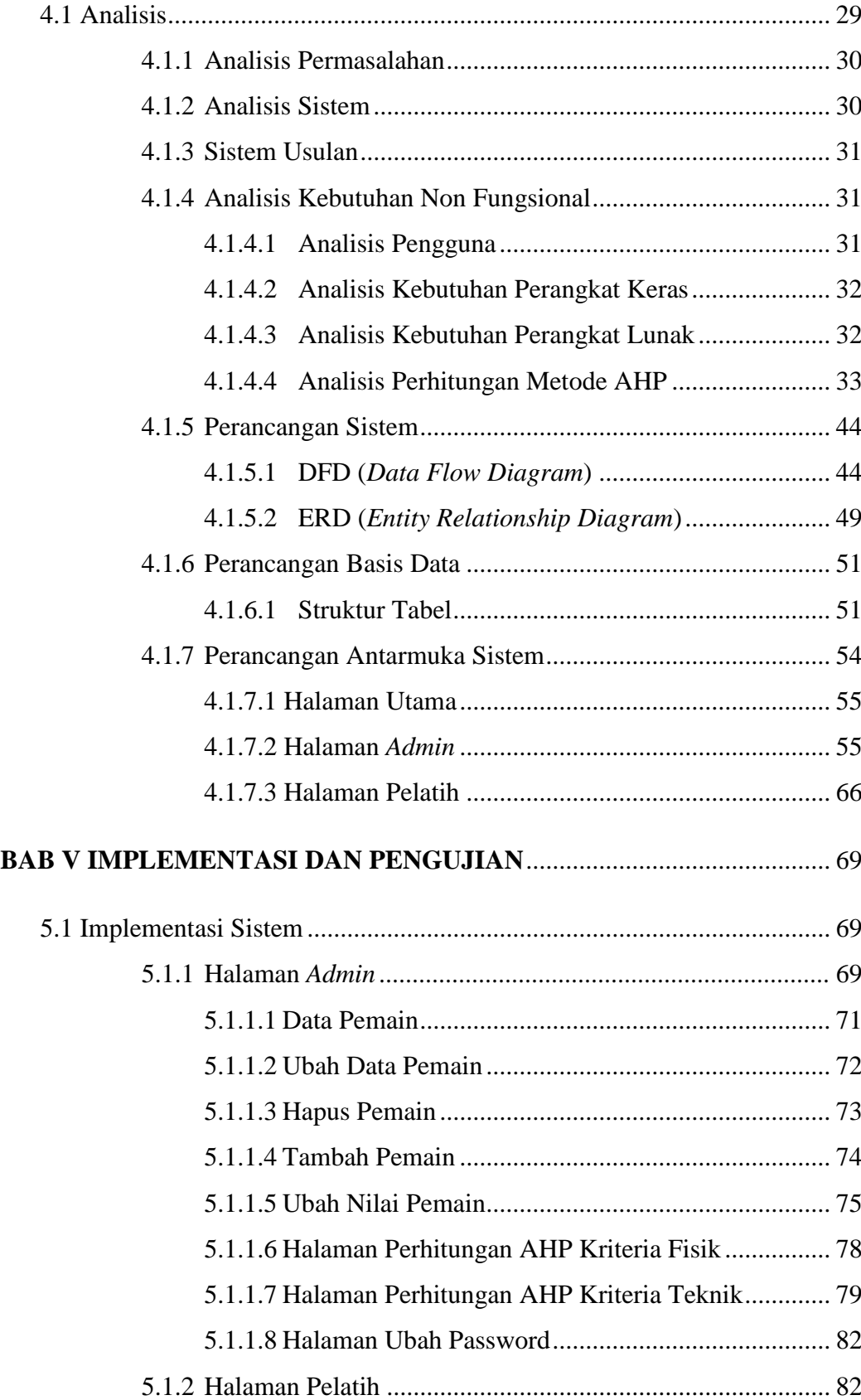

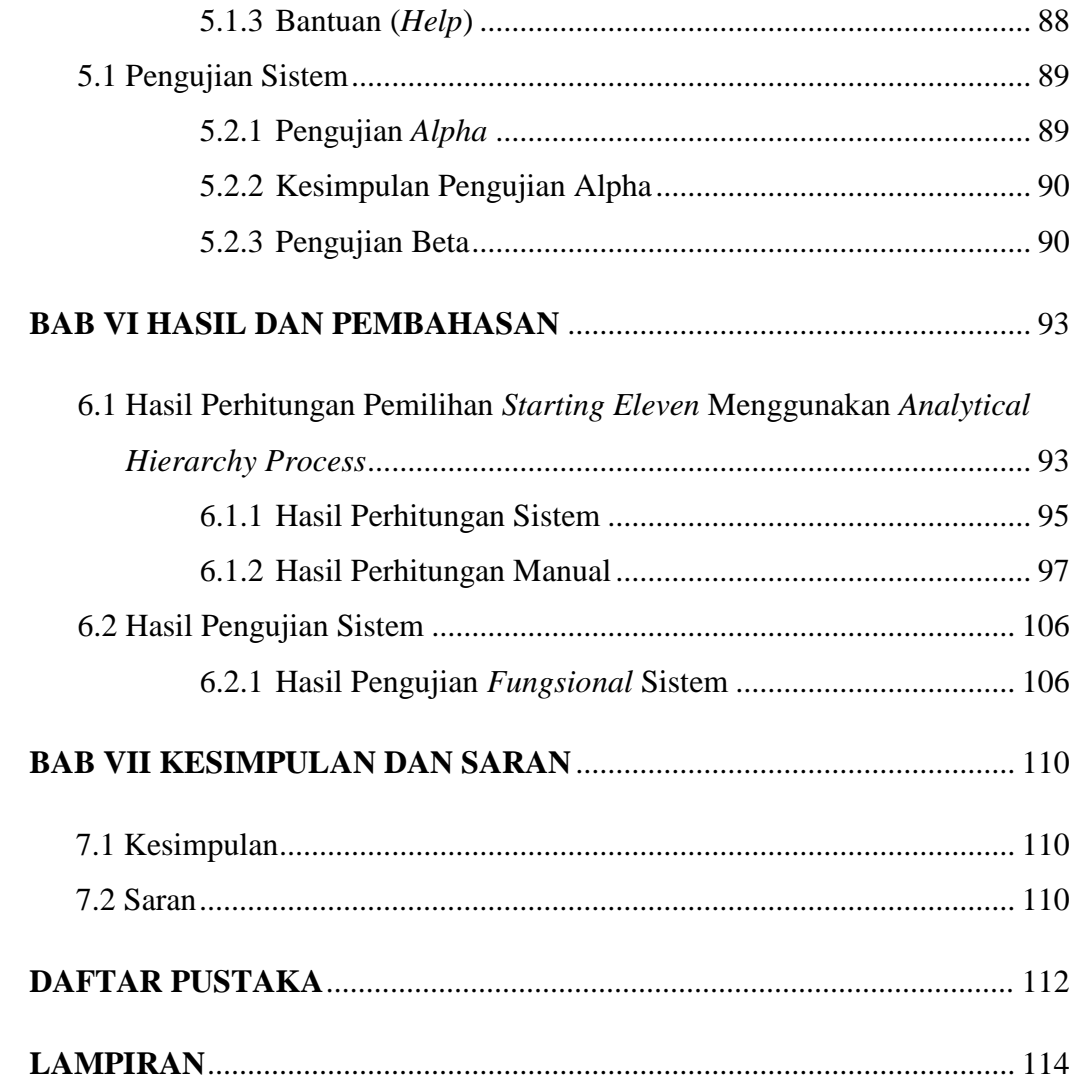

# **DAFTAR TABEL**

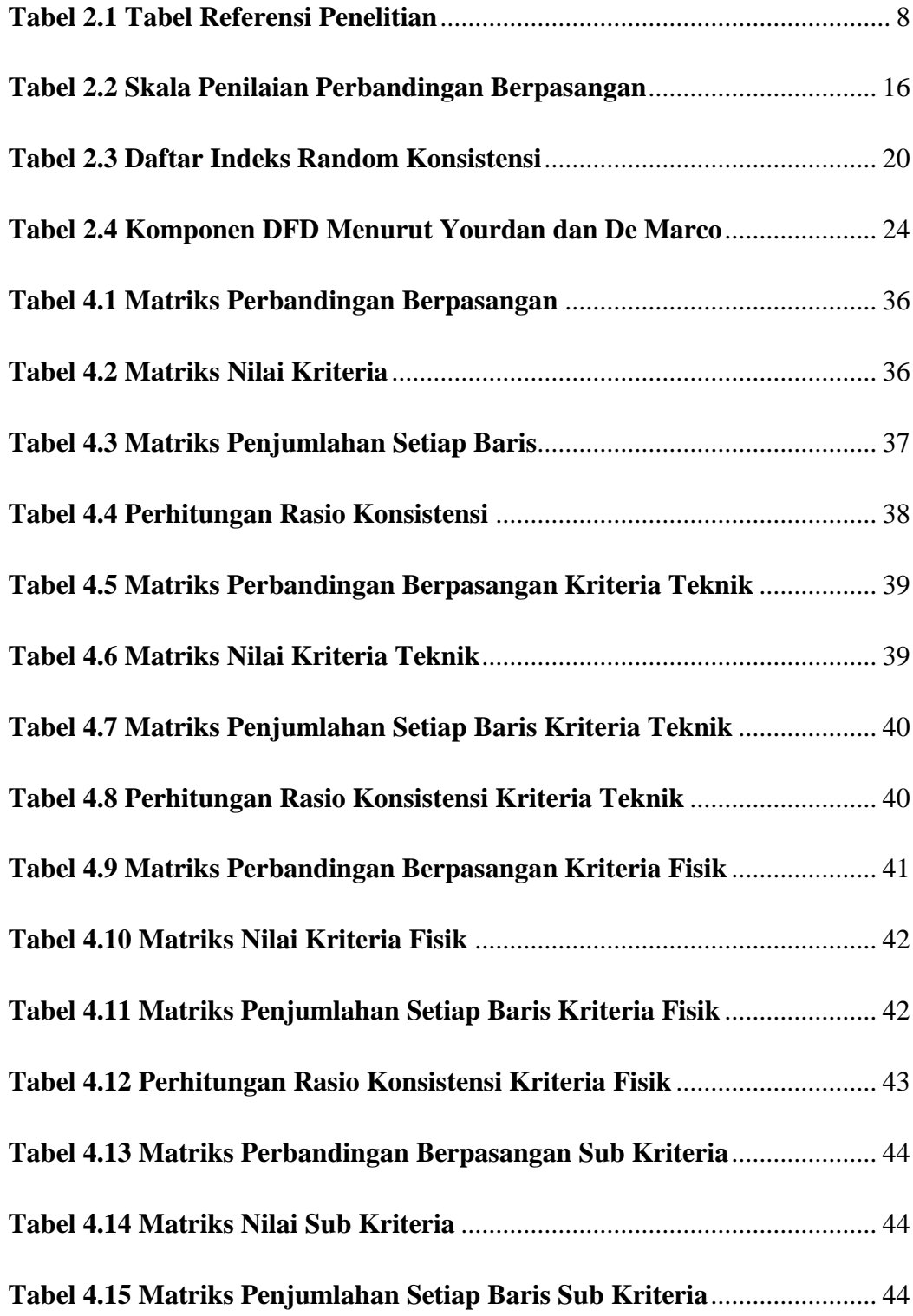

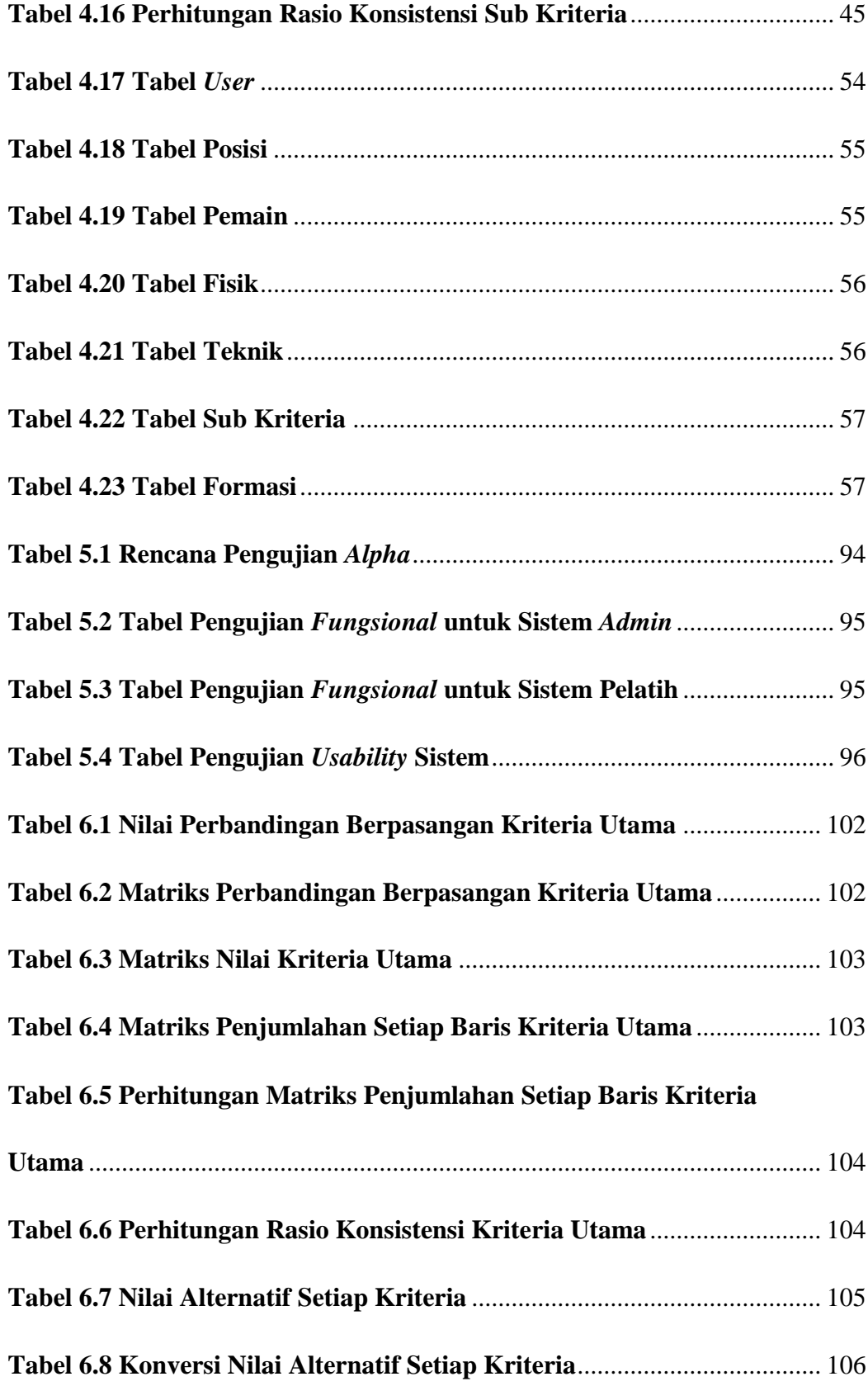

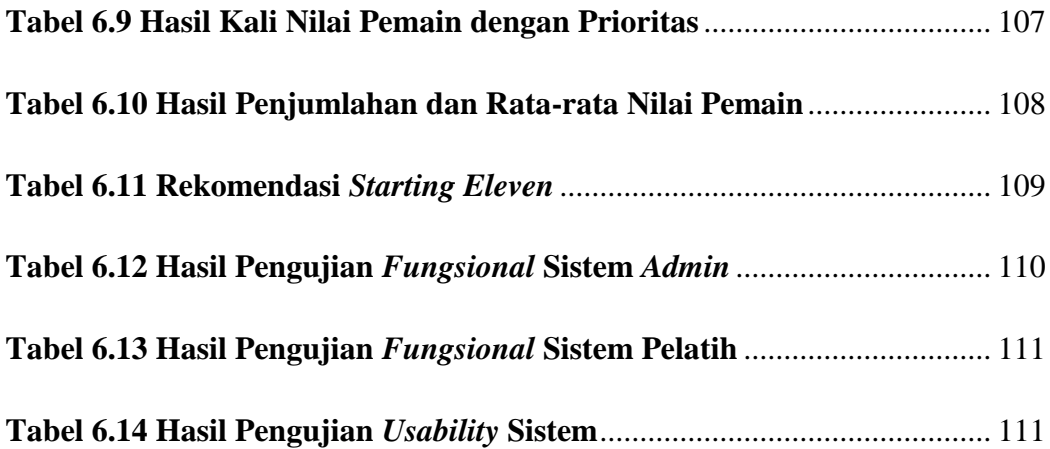

# **DAFTAR GAMBAR**

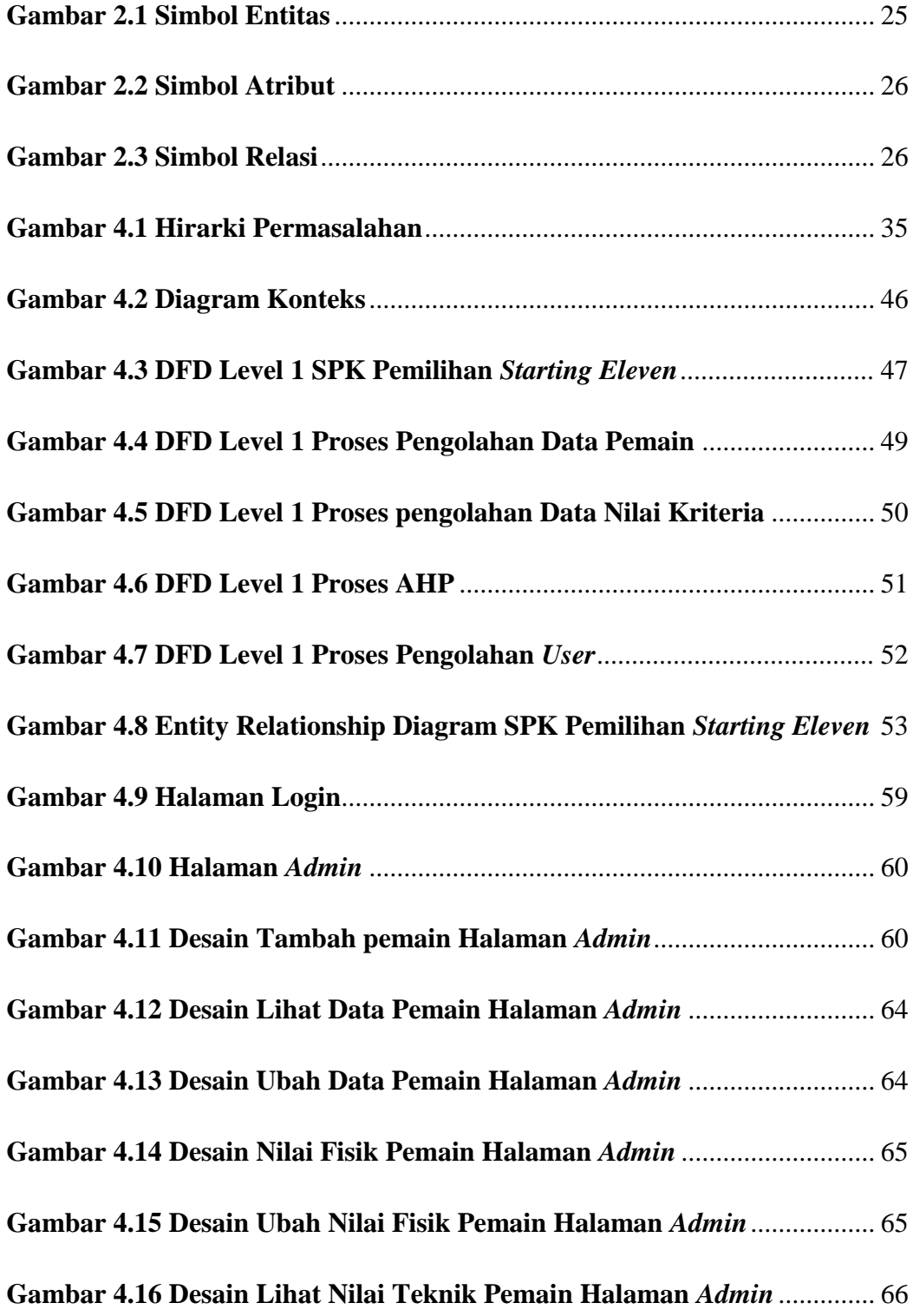

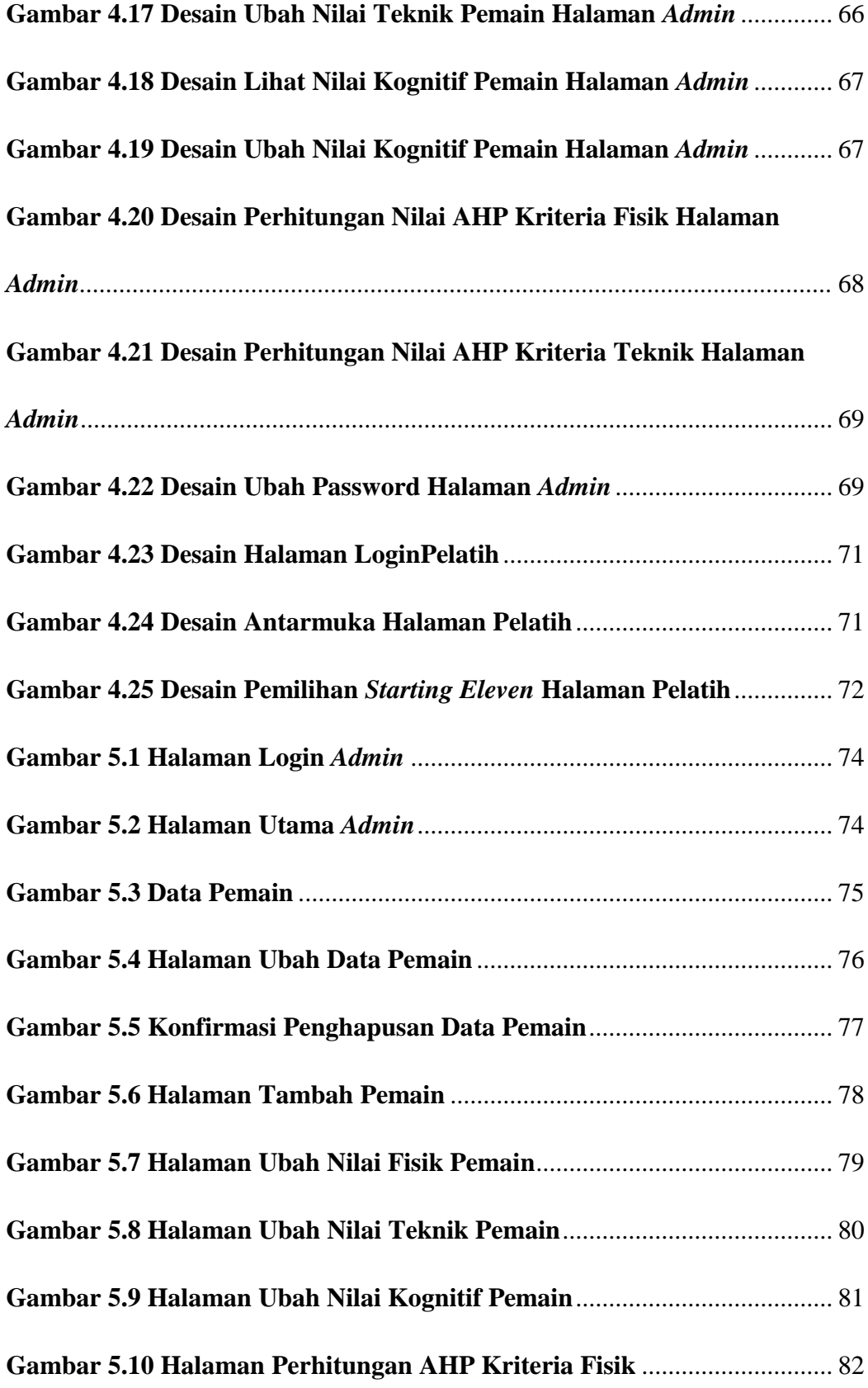

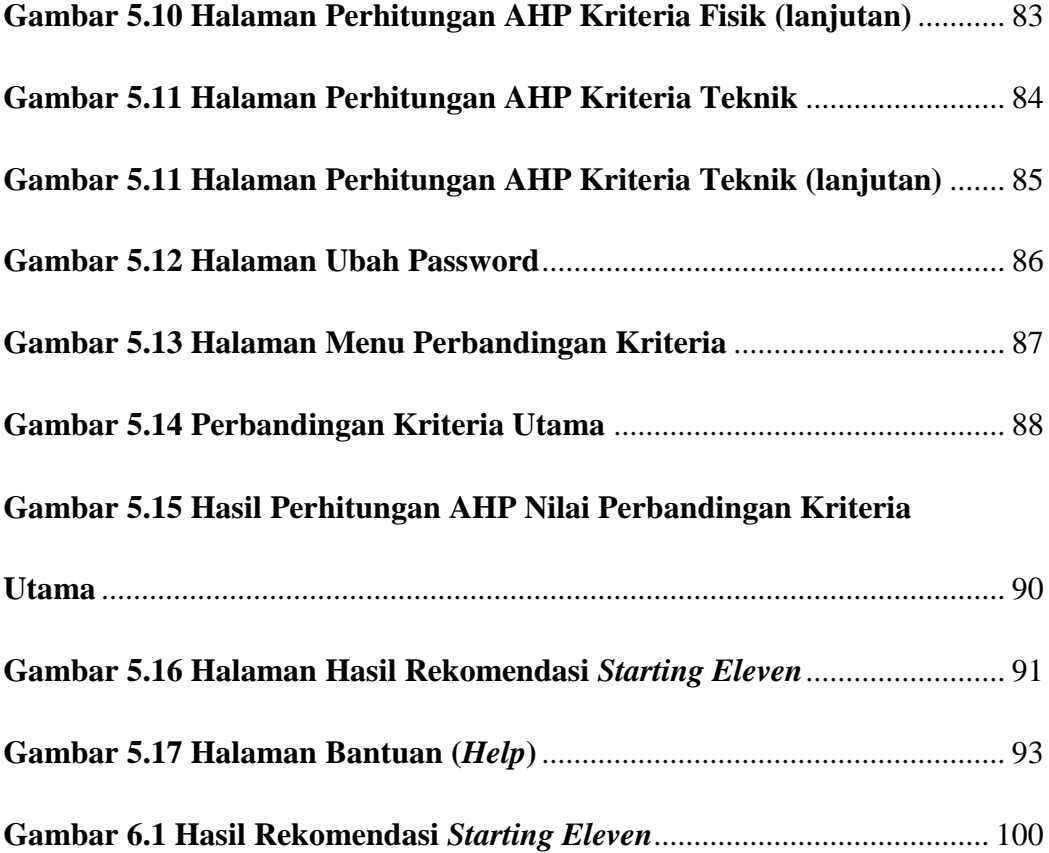

# **DAFTAR LAMPIRAN**

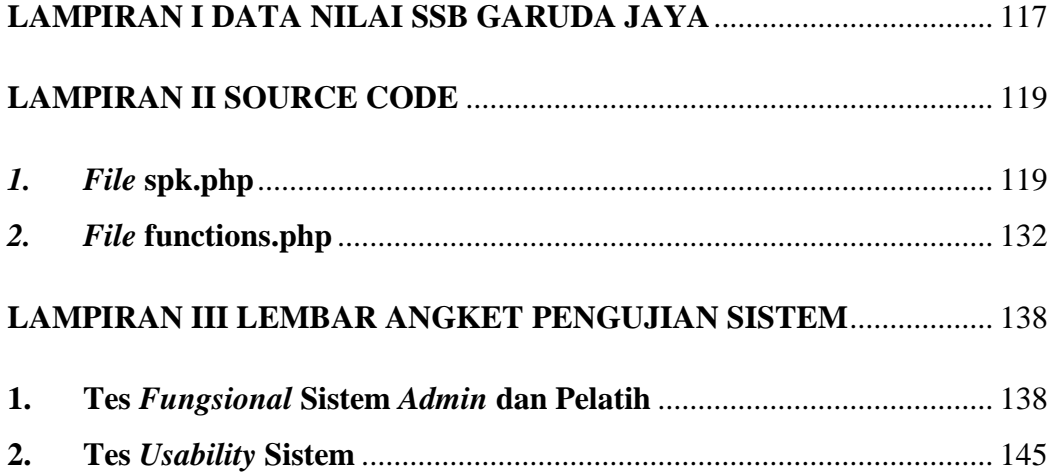

### **Sistem Pendukung Keputusan Pemilihan Starting Eleven Dalam Cabang**

### **Olahraga Sepak Bola Menggunakan Analytical Hierarchy Process**

### **Maestosa Yusuf Nurseta**

## **Nim. 10651023**

### **INTISARI**

Setiap tim sepak bola mempunyai standar yang digunakan oleh pelatih dalam menentukan pemain yang sesuai dengan kriteria untuk dimasukkan ke dalam starting eleven. Terkadang pelatih bingung menentukan pemain terbaik yang dapat dimainkan. Tujuan penelitian ini adalah membuat sistem pendukung keputusan pemilihan *starting eleven* dan mengimplementasikan *analytical hierarchy process* ke dalam sistem.

Penelitian ini menggunakan metode *analytical hierarchy process*. Proses dari metode tersebut adalah mendefinisikan masalah dan menentukan solusi, menentukan prioritas elemen, menentukan, mengukur konsistensi, menghitung indeks konsistensi, menghitung rasio konsistensi, dan memeriksa konsistensi hierarki. Sehingga sistem menghasilkan rekomendasi *starting eleven* sesuai standar yang digunakan oleh pelatih.

Berdasarkan hasil percobaan kasus yang telah dilakukan, dapat diketahui bahwa hasil perhitungan dari sistem ini sama dengan hasil perhitungan yang dilakukan secara manual. Selanjutnya, perubahan nilai bobot setiap perbandingan kriteria mempengaruhi hasil akhir, sehingga rekomendasi *starting eleven* dapat berubah-ubah. Secara keseluruhan penelitian ini menghasilkan sistem pendukung keputusan pemilihan *starting eleven* dan berhasil mengimplementasikan *analytical hierarchy process* ke dalam sistem.

Kata Kunci : Sistem Pendukung Keputusan, *Starting Eleven, Analytical Hierarchy Process*

# **Decision Support System of Starting Eleven Selection in Football Sport Branch by Using the Analytical Hierarchy Process**

#### **Maestosa Yusuf Nurseta**

### **NIM: 10651023**

# **ABSTRACT**

Every football team has standards that are used by a coach to decide the suitable players who fill the criteria to enter the starting eleven of a team. Sometimes, it makes a coach confuse to choose the best players to fill the starting eleven. The aims of the research are to make a decision support system in choosing the starting eleven players and to implement Analytical Hierarchy Process in a system.

The research employed Analytical Hierarchy Process method. These processes are to define the problem and the solution, to choose the element priority, to calculate the consistency, to count the consistency, to count the ratio consistency and to check hierarchy consistency. As a result, the system produces recommendation for starting eleven appropriate with the standard that used by a coach.

The result employed of this research show the calculation of this system is equivalent with the calculation manually. Then, the changing of quality value in every criteria comparison influences the final result, so the recommendation of starting eleven can change indefinitely. Totality, this research produces a decision support system to choose starting eleven, and then it can be implemented in a system successfully.

Keywords: Decision Support System, starting eleven, Analytical Hierarchy Process

### **BAB I**

### **PENDAHULUAN**

### **1.1 Latar Belakang**

Sepak bola adalah salah satu cabang olahraga yang paling diminati oleh sebagian besar penduduk di Indonesia. Banyak diantara para penggemar sepak bola mempunyai pendapat terhadap permainan sebuah tim sepak bola. Permainan tim juga ditentukan oleh pemain, pelatih dan strategi yang diterapkan dalam sebuah pertandingan. Dalam perkembanganya sepak bola berevolusi menjadi sepak bola modern yang sangat mementingkan sebuah strategi dan komposisi pemain yang paling sesuai dengan situasi dan kondisi yang sedang terjadi pada saat itu juga. Pemain yang dipilih oleh pelatih menentukan permainan tim. Pemain yang dipilih pelatih terkadang tidak sesuai antara kemampuan yang dimiliki pemain dengan standar yang diinginkan oleh pelatih. *Starting eleven* merupakan sebelas pemain utama yang telah dipilih oleh pelatih dari awal pertandingan (Kuper, 2009). Sebelas pemain yang terdiri dari penjaga gawang, pemain belakang, pemain tengah dan pemain depan.

Oleh karena permasalahan ini akan dibangun sistem pendukung keputusan yang mempermudah seorang *user* atau dalam hal ini adalah pelatih dalam memilih pemain. Pemain yang siap untuk dimainkan dari awal pertandingan diperoleh dari perbandingan antara kriteria-kriteria yang digunakan di dalam sistem. Sehingga

1

pelatih dapat memilih pemain-pemain yang sesuai dengan perbandingan krtiteria yang telah ditentukan oleh pelatih.

Berdasarkan permasalahan tersebut, diperlukan sistem yang dapat mendukung keputusan dalam pemilihan *starting eleven* agar pelatih atau manager tim dapat menentukan pemain dengan tepat sesuai dengan standar pemain yang diinginkan. Metode yang digunakan dalam pengambilan keputusan pemilihan *starting eleven* ini dengan menggunakan metode *Analytical Hierarchy Process*  (AHP)*.* Metode ini dipilih kerena mampu memilih alternatif terbaik dari sejumlah alternatif, dalam hal ini alternatif yang dimaksud adalah pemain berdasarkan perbandingan kriteria-kriteria yang telah ditentukan. Hasil dari proses pengimplementasian metode AHP dapat mengurutkan dari nilai terbesar hingga terkecil. Dimana kelebihan dari metode AHP dalam mengambil keputusan adalah dengan cara membandingkan secara berpasangan setiap kriteria yang dimiliki oleh suatu permasalahan sehingga didapat suatu bobot nilai dari kepentingan tiap kriteria-kriteria yang ada. Sistem ini dibangun dengan *berbasis web,* sehingga hal ini sangat berguna bagi pelatih dalam menentukan pemain yang tepat tanpa dibatasi ruang dan waktu. Dengan adanya sistem pendukung ini diharapkan para pelatih dapat menentukan pemain sesuai standar yang dibutuhkan.

## **1.2 Rumusan Masalah**

Berdasarkan latar belakang di atas maka dapat dirumuskan permasalahan yang akan diselesaikan dalam penelitian ini adalah :

- 1. Bagaimana merancang sistem pendukung keputusan menggunakan *Analytical Hierarchy Prosess*.
- 2. Bagaimana mengimplementasikan Sistem Pendukung Keputusan untuk menentukan starting eleven pada cabang olahraga sepak bola.

### **1.3 Batasan Masalah**

Adapun batasan masalah dalam penelitian ini adalah sebagai berikut :

- 1. Pembuatan Sistem Pendukung Keputusan difokuskan hanya untuk menentukan starting eleven dalam sebuah tim sepak bola.
- 2. Kriteria-kriteria yang dipilih meliputi kriteria fisik, kriteria teknik dan kriteria kognitif.
- 3. Metode *Analytical Hierarchy Process* digunakan menurut acuan kriteria dan alternatif Pemilihan *Starting Eleven*.
- 4. Data yang digunakan dalam memilih Pemilihan *Starting Eleven* dalam Sepak Bola adalah Kelincahan, Keseimbangan, Kecepatan Reaksi, Passing Bawah, Passing Atas, *Dribbling, Shooting, Heading, Tackling* dan Kognitif.
- 5. Penelitian dilakukan di sekolah sepak bola Garuda Jaya*.*
- 6. Penelitian ini tidak membahas tentang keamanan sistem.

### **1.4 Tujuan Peneliatian**

Sesuai dengan latar belakang dan batasan masalah di atas, maka tujuan dari penelitian ini adalah :

- a. Mampu membangun sistem pendukung keputusan untuk pemilihan *starting eleven*.
- b. Mampu mengimplementasikan metode *Analytical Hierarchy Process* dalam sistem pendukung keputusan pemilihan *starting eleven*.

# **1.5 Manfaat Penelitian**

Berdasarkan latar belakang di atas, maka manfaat dari penelitian ini adalah:

- 1. Memberikan dukungan dalam memutuskan pemain terbaik untuk dimainkan dalam sebuah pertandingan.
- 2. Meningkatkan ketepatan dalam menentukan pemain terbaik sesuai standar yang diinginkan.

# **1.6 Keaslian Penelitian**

Penelitian tentang sistem pendukung keputusan pemilihan *starting eleven* dalam cabang olahraga sepak bola menggunakan metode *analytical hierarchy process* belum pernah dilakukan oleh peneliti sebelumnya khususnya di Universitas Islam Negeri Sunan Kalijaga .

### **BAB VII**

### **KESIMPULAN DAN SARAN**

#### **7.1 Kesimpulan**

Berdasarkan hasil pengujian yang telah dilakukan penulis pada sistem pendukung keputusan pemilihan *starting eleven*, maka dapat diambil beberapa keputusan sebagai berikut :

1. Penelitian berhasil membangun sistem pendukung keputusan menggunakan *Analytical Hierarchy Process*.

2. Penelitian berhasil mengimplementasikan sistem pendukung keputusan untuk menentukan starting eleven pada cabang olahraga sepak bola.

# **7.2 Saran**

Penelitian yang dilakukan tidak terlepas dari kekurangan dan kelemahan. Oleh karena itu, untuk kebaikan pengembangan sistem lebih lanjut, maka perlu diperhatikan beberapa hal diantaranya :

1. Antarmuka dari sistem yang dibangun masih tampak sederhana sehingga dapat dikembangkan lebih menarik untuk kenyamanan pengguna.

2. Sistem yang dibangun diharapkan dapat dijadikan sebagai bahan dalam pengembangan dan penelitian lebih lanjut sehingga mampu menghasilkan sistem baru yang lebih bermanfaat.

3. Menambahkan kriteria-kriteria baru yang sesuai dengan perkembangan sepak bola saat ini.

114

### **DAFTAR PUSTAKA**

- Alter. 2002. *Analisis dan Perencanaan Sistem Informasi dengan Metodologi Berorientasi Objek*. Bandung : Informatika.
- Ari, R. (2011). *Sistem Pendukung Keputusan Penentuan Posisi Pemain Pada Olahraga Bola Voli*. Yogyakarta : Universitas Ahmad Dahlan.
- Hasan, I. (2002). *Pokok-Pokok Materi Teori Pengambilan Keputusan.* Jakarta: Ghalia Indonesia.
- Ibrahim, A. (2008). *Cara Praktis Membuat Website Dinamis Menggunakan XAMPP.* Yogyakarta: Neotekno.
- Jati, B. M. (2011). *Sistem Informasi Geografis Berbassi Web Untuk Pemetaan Industri Kecil Dikabupaten Bantul.* Yogyakarta: UIN Sunan Kalijaga.
- Komputer, W. (2006). *Seri Panduan Lengkap Menguasai Pemrograman Web Dengan PHP5.* Yogyakarta: Andi.
- Kuper, Simon. (2009). *Soccernomics*. London : Erlangga
- Kusrini, M. (2007). *Konsep dan Aplikasi Sistem Pendukung Keputusan*. Yogyakarta: Penerbit ANDI.
- Mulyanto, A (2009). *Sistem Informasi Konsep dan Aplikasi*. Yogyakarta : Pustaka Pelajar
- Nugroho, b. (2006). *Pemrograman PHP 5.* Yogyakarta : Ardana media.
- Riyanto. (2011). *Sistem Pendukung Keputusan Pemilihan Asisten Praktikum Dengan Metode Analitycal Hierarchy Process*. Skripsi.
- Saaty, T.L. 1988 . *Decision Making with Analytical Hierarchy Proces.* International Jounal services, Vol 1, No 1. Pittsburgh.
- Saaty, Thomas L., and Luis G. Vargas, 1994, The Analytical HierarchyProcess Vol. VII : "Decision Making in Economic, Political, Social, Technological Environments, 1st Edition, RWS Publications, Pittsburgh, p.9
- Turban, E. (2005). *Decision Support Systems snd Intelligent Systems*. Yogyakarta: Penerbit ANDI.
- Tri Permata D, Syarifah.(2013).*Sistem Pendukung Keputusan Menggunakan Metode AHP dan TOPSIS (Studi Kasus : Pemilihan Handphone).*Yogyakarta : UIN Sunan Kalijaga.
- Ulum, M. (2012). *Sistem Pendukung Keputusan Penyetujuan Penerbitan Buku dengan Metode Analytical Hierarchy Process (Studi Kasus: PT.Galangpress Media Utama Baciron Yogyakarta)*. Yogyakarta : UIN Sunan Kalijaga.
- Yana, F. (2011). *Sistem Informasi Perhotelan Berbasis Web di Hotel Shago Bungsu Payakumbuh.* Yogyakarta: UIN Sunan Kalijaga.

# **LAMPIRAN I DATA NILAI SSB GARUDA JAYA**

**REKAPITULASI HASIL PENGUKURAN PADA SISWA**

#### **SSB GARUDA JAYA YOGYAKARTA**

#### **KELAS C**

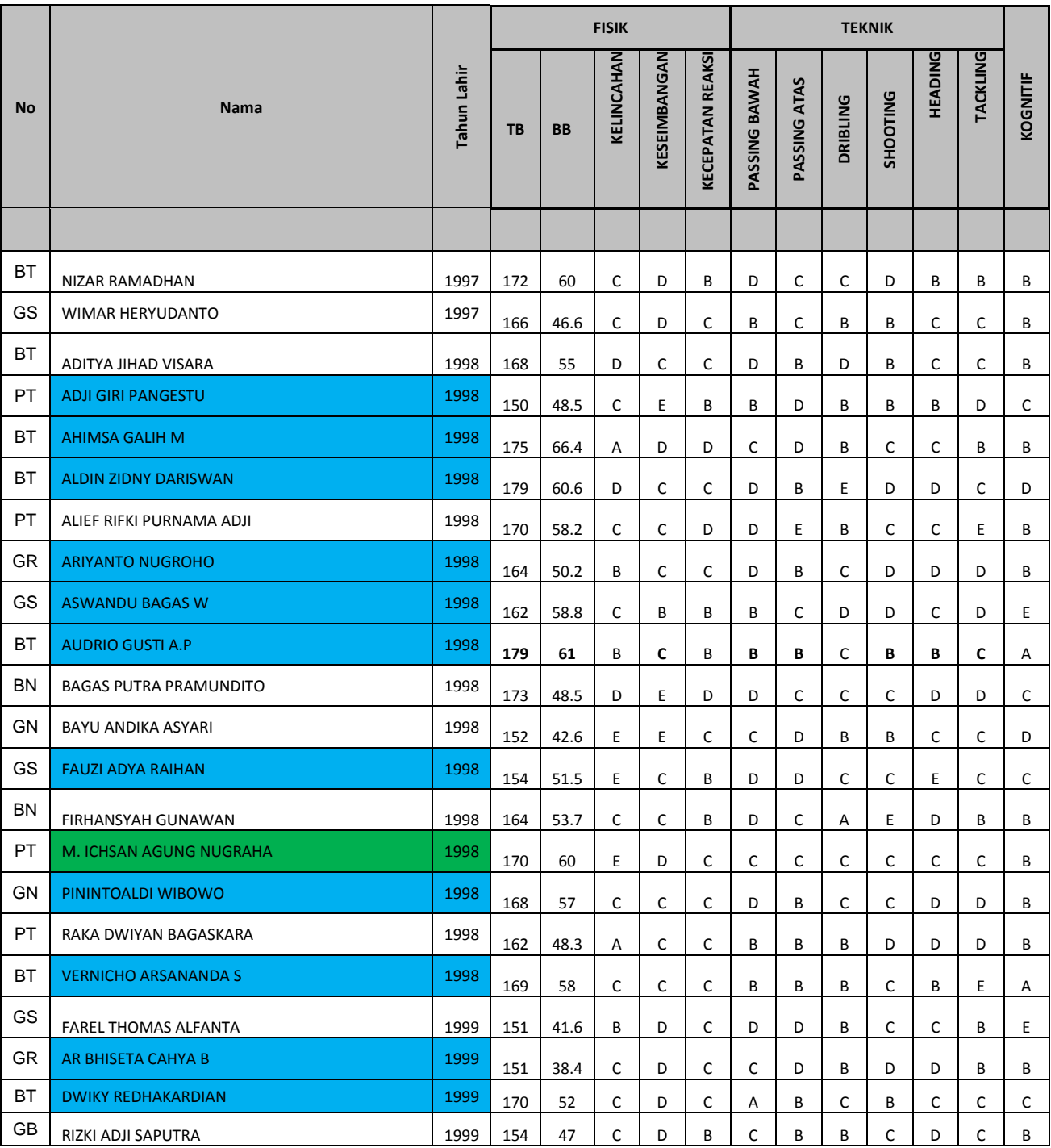

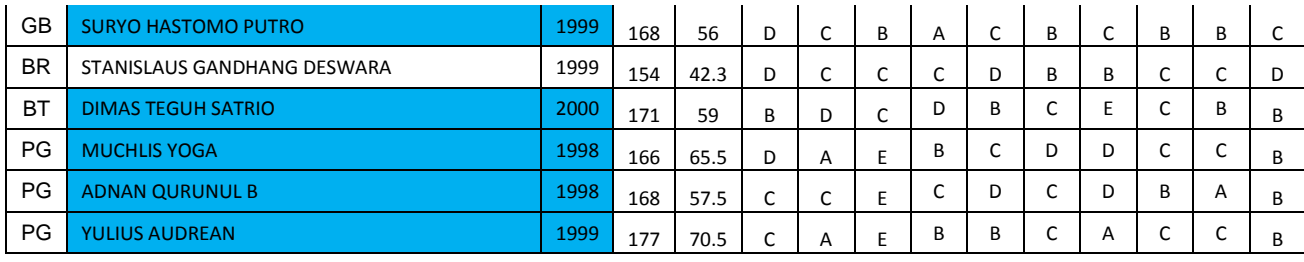

# **LAMPIRAN II SOURCE CODE**

# **1.** *File* **spk.php**

 $\langle$ ?php include "config.php"; include "functions.php";

```
if(!empty($_GET['kolom'])){
```
\$kriteria\_utama = kriteria\_utama(\$\_GET['kolom']);  $\text{Scol}_1 =$  number\_format( $\text{Skriteria}_1$ utama['teknik']['teknik'] + \$kriteria\_utama['fisik']['teknik'] + \$kriteria\_utama['kognitif']['teknik'], 3);  $\text{Scol}_2 =$  number\_format( $\text{Skriteria}_\text{at}$ utama['teknik']['fisik'] + \$kriteria\_utama['fisik']['fisik'] + \$kriteria\_utama['kognitif']['fisik'], 3);  $\text{Scol}_3$  = number\_format( $\text{Skriteria}_\text{utama}$ ['teknik']['kognitif'] + \$kriteria\_utama['fisik']['kognitif'] + \$kriteria\_utama['kognitif']['kognitif'], 3);

 $$formasi = $\_GET['formsi']$ ;

```
if($kriteria_utama['kognitif']['teknik'] && 
$kriteria_utama['fisik']['teknik'] == "0") {
               ?><script language='JavaScript'>alert('Perbandingan Tidak 
Boleh Kosong')
               document.location='index.php'</script><?php
       }
       elseif($kriteria_utama['teknik']['fisik'] && 
$kriteria_utama['kognitif']['fisik'] == "0") {
               ?><script language='JavaScript'>alert('Perbandingan Tidak 
Boleh Kosong')
               document.location='index.php'</script><?php
       }
       elseif($kriteria_utama['teknik']['kognitif'] && 
$kriteria_utama['fisik']['kognitif'] == "0") {
               ?><script language='JavaScript'>alert('Perbandingan Tidak 
Boleh Kosong')
               document.location='index.php'</script><?php
       }
       elseif($formasi == "") {
```

```
?><script language='JavaScript'>alert('Formasi belum 
ditentukan')
              document.location='index.php'</script><?php
       }
       else 
       { 
       \gamma<h3>Matrik Perbandingan</h3>
       <table class="tablesorter" border="1">
       <tr>><td></td><td>teknik</td><td>fisik</td><td>kognitif</td></tr
\geq<tr><td>teknik</td><td><?php echo 
$kriteria_utama['teknik']['teknik'];?></td><td><?php echo 
$kriteria_utama['teknik']['fisik'];?></td><td><?php echo 
$kriteria_utama['teknik']['kognitif'];?></td></tr>
              <tr><td>fisik</td><td><?php echo 
$kriteria_utama['fisik']['teknik'];?></td><td><?php echo 
$kriteria_utama['fisik']['fisik'];?></td><td><?php echo 
$kriteria_utama['fisik']['kognitif'];?></td></tr>
              <tr><td>kognitif</td><td><?php echo 
$kriteria_utama['kognitif']['teknik'];?></td><td><?php echo 
$kriteria_utama['kognitif']['fisik'];?></td><td><?php echo 
$kriteria_utama['kognitif']['kognitif'];?></td></tr>
              <tr><td>Jumlah</td><td><?php echo 
$col_1;?></td><td><?php echo $col_2;?></td><td><?php echo 
$col 3:?> </td> </tr>
       </table><br>
       <h3>Matrik Nilai Kriteria</h3>
       \langle?php
       $teknik_teknik = 
number format($kriteria_utama['teknik']['teknik'] / $col_1, 3);
       $teknik_fisik = 
number_format($kriteria_utama['teknik']['fisik'] / $col_2, 3);
       $teknik kognitif =
number_format($kriteria_utama['teknik']['kognitif'] / $col_3, 3);
       $fisik_teknik = 
number_format($kriteria_utama['fisik']['teknik'] / $col_1, 3);
```

```
$fisik_fisik = 
number_format($kriteria_utama['fisik']['fisik'] / $col_2, 3);
       $fisik_kognitif = 
number format($kriteria_utama['fisik']['kognitif'] / $col_3, 3);
       $kognitif teknik
number_format($kriteria_utama['kognitif']['teknik'] / $col_1, 3);
       $kognitif fisik =number_format($kriteria_utama['kognitif']['fisik'] / $col_2, 3);
       $kognitif_kognitif = 
number format($kriteria_utama['kognitif']['kognitif'] / $col 3, 3);
       $row 1
number_format($teknik _teknik + $teknik _fisik + $teknik _kognitif, 3);
       $row_2 = 
number_format($fisk_teknik + $fisik_fisk + $fisik_klognitif, 3);$row_3 = 
number format($kognitif_teknik + $kognitif_fisik + $kognitif_kognitif,
3);
       \text{5} \text{prioritas}\_1 = number_format(\text{5} \text{row}\_1 / 3, 3);
       \text{5} \text{prioritas}_2 = number_format(\$\particl\) \cdots 2 / 3, 3);
```

```
\text{5} \text{prioritas}\_3 = number_format(\$\phi\type\side) 3 / 3, 3);
$prioritas['teknik'] = $prioritas_1;\text{5} \text{prioritas} ['fisik'] = \text{5} \text{prioritas} 2;
$prioritas['kognitif'] = $prioritas_3;
?>
<table class="tablesorter" border="1">
```

```
<tr><td></td><td>teknik</td><td>fisik</td><td>kognitif</td><td
>Jumlah</td><td>Prioritas</td></tr>
```

```
<tr><td>teknik</td><td><?php echo 
$teknik_teknik;?></td><td><?php echo $teknik_fisik;?></td><td><?php 
echo $teknik_kognitif;?></td><td><?php echo $row_1;?></td><td><?php 
echo $prioritas_1;?></td></tr>
```

```
<tr><td>fisik</td><td><?php echo 
$fisik_teknik;?></td><td><?php echo $fisik_fisik;?></td><td><?php 
echo $fisik_kognitif;?></td><td><?php echo $row_2;?></td><td><?php 
echo $prioritas 2;?>\lt/d >\lt/tr
```
<tr><td>kognitif</td><td><?php echo \$kognitif\_teknik;?></td><td><?php echo \$kognitif\_fisik;?></td><td><?php echo

\$kognitif\_kognitif;?></td><td><?php echo \$row\_3;?></td><td><?php echo \$prioritas\_3;?></td></tr>  $\langle \mathsf{table}\rangle \langle \mathsf{br}\rangle$ <h3>Matrik Penjumlahan Setiap Baris</h3>  $\langle$ ?php  $$teknik$  teknik  $=$ number\_format(\$kriteria\_utama['teknik']['teknik'] \* \$prioritas['teknik'], 3); \$teknik\_fisik = number format(\$kriteria\_utama['teknik']['fisik'] \* \$prioritas['fisik'], 3); \$teknik kognitif number\_format(\$kriteria\_utama['teknik']['kognitif'] \* \$prioritas['kognitif'], 3); \$fisik\_teknik = number\_format(\$kriteria\_utama['fisik']['teknik'] \* \$prioritas['teknik'], 3); \$fisik\_fisik = number\_format(\$kriteria\_utama['fisik']['fisik'] \* \$prioritas['fisik'], 3); \$fisik\_kognitif = number\_format(\$kriteria\_utama['fisik']['kognitif'] \* \$prioritas['kognitif'], 3); \$kognitif teknik number format(\$kriteria\_utama['kognitif']['teknik'] \* \$prioritas['teknik'], 3);  $\delta$ kognitif\_fisik = number\_format(\$kriteria\_utama['kognitif']['fisik'] \* \$prioritas['fisik'], 3);  $\delta$ kognitif\_kognitif = number\_format(\$kriteria\_utama['kognitif']['kognitif'] \* \$prioritas['kognitif'], 3);  $$jumlah['teknik']$  = number\_format( $$teknik_teknik +$ \$teknik\_fisik + \$teknik\_kognitif, 3);  $$jumlah['fisik']$  = number format( $$fisik$  teknik +  $$fisik_fisik + $fisik_kogniti, 3);$  $$jumlah['kognitif'] = number format($kognitif teknik +$  $\delta$ kognitif fisik +  $\delta$ kognitif kognitif, 3); ?> <table class="tablesorter" border="1">

<tr><td></td><td>teknik</td><td>fisik</td><td>kognitif</td><td  $>$ Jumlah $<$ /td $>$  $<$ /tr $>$ 

```
<tr><td>teknik</td><td><?php echo 
$teknik_teknik;?></td><td><?php echo $teknik_fisik;?></td><td><?php 
echo $teknik_kognitif;?></td><td><?php echo 
$jumlah['teknik'];?></td></tr>
               <tr><td>fisik</td><td><?php echo 
$fisik_teknik;?></td><td><?php echo $fisik_fisik;?></td><td><?php 
echo $fisik_kognitif;?></td><td><?php echo $jumlah['fisik'];?></td></tr>
               <tr><td>kognitif</td><td><?php echo 
$kognitif_teknik;?></td><td><?php echo 
$kognitif_fisik;?></td><td><?php echo 
$kognitif_kognitif;?></td><td><?php echo 
$jumlah['kognitif'];?></td></tr>
       \langle \rangle table\langlebr\rangle<h3>Tabel Perhitungan Rasio Konsistensi</h3>
       <?php
       $arr_hasil['teknik'] =
number_format($jumlah['teknik']/$prioritas['teknik'], 3);
       \text{Sarr\_hasil['fisik']} =
number_format($jumlah['fisik']/$prioritas['fisik'], 3);
       \text{Sarr} hasil['kognitif'] =
number format($jumlah['kognitif']/$prioritas['kognitif'], 3);
       2<table class="tablesorter" border="1">
              <tr><td></td><td>Jumlah per 
baris</td><td>Prioritas</td><td>Hasil</td></tr>
               <tr><td>teknik</td><td><?php echo 
$jumlah['teknik'];?></td><td><?php echo 
$prioritas['teknik'];?></td><td><?php echo 
$arr_hasil['teknik'];?></td></tr>
              <tr><td>fisik</td><td><?php echo 
$jumlah['fisik'];?></td><td><?php echo 
$prioritas['fisik'];?></td><td><?php echo $arr_hasil['fisik'];?></td></tr>
              <tr><td>kognitif</td><td><?php echo 
$jumlah['kognitif'];?></td><td><?php echo 
$prioritas['kognitif'];?></td><td><?php echo 
$arr_hasil['kognitif'];?></td></tr>
       </table>
       <h3>Penghitungan CI dan CR</h3>
       \langle?php
```
 $\sim$  \$jml\_kriteria = number\_format(array\_sum(\$arr\_hasil), 3); \$n = count(\$arr\_hasil); \$lamda\_maks= number\_format(\$jml\_kriteria/\$n, 3);  $\text{Sci} = (\text{Slamda} \text{ maks} - \text{Sn})/(\text{Sn} - 1);$  $\text{Sir} = 0.58;$  $\text{Scr} = \text{number\_format}(\text{Sci}/\text{Sir}, 3);$ ?> <table class="tablesorter"> <tr><td width="240px">Jumlah Kriteria</td><td>: <?php echo \$jml\_kriteria;?></td></tr> <tr><td>n (jumlah kriteria)</td><td>: <?php echo  $\sin:=2< t d < t r$ <tr><td>lamda Maks (Jumlah Kriteria / n)</td><td>: <?php echo \$lamda\_maks;?></td></tr>  $\langle$ tr> $\langle$ td $\rangle$ CI ((lamda Maks - n) / (n - 1)) $\langle$ td $\rangle$  td $\langle$ :  $\langle$ ?php echo \$ci;?></td></tr> <tr><td>IR</td><td>: Karena dalam matrik kriteria utama memiliki ukuran 3x3 jadi IR=0.58</td></tr> <tr><td>CR (CI / IR)</td><td>: <?php echo  $scr:?>d|
|  |$  $<$ tr $>$ <td colspan="2"> <?php if( $\text{Scr} \leq 0.1$ ){ echo "Karena CR kurang dari sama dengan 0.1 maka perbandingan matriks diterima (Konsisten)"; }else{ ?><script language='JavaScript'>alert('Karena CR lebih dari 0.1 maka perbandingan matriks ditolak (Tidak Konsisten). Silahkan masukkan perbandingan kembali')

document.location='index.php'</script><?php  $?$  $\langle t \, \mathrm{d} t \rangle$  $\langle$ /tr $>$  $\langle$ table $>\$ br $\langle$  $\rangle$ 

<h3>Hasil Rekomendasi Starting Eleven</h3>

```
<?php
        if(\text{Scr} \leq 0.1){
                \text{Spemain} = \text{kriteria\_pemain};
                // echo "<pre>";
                // print_r($pemain);
                \mathcal{U} echo "</pre>";
                if(!empty($pemain)){
                        foreach($pemain as $key => $val){
                                \hbox{$\$h\_pemain['teknik'] = $val['teknik'] *$prioritas['teknik'];
                                \Phi pemain['fisik'] = \phival['fisik']
* $prioritas['fisik'];
                                \hbox{$\$h\_pemain['kognitif']} = \hbox{$\$val['kognitif']}$prioritas['kognitif'];
                                $tmp_pemain[$key] = 
number format(array_sum($h_pemain), 3);
                        }
                }
                if(!empty($tmp_pemain)){
                        arsort($tmp_pemain);
                        \mathsf{Sn} = 1;
                        foreach($tmp_pemain as $key => $val){
                                $sql = mysql_query("SELECT a.*, b.* 
FROM pemain a, posisi b WHERE a.kode_pemain='".$key."' AND 
b.kode_posisi=a.kode_posisi");
                                \deltadat = mysql_fetch_array(\deltasql);
                                $tmp\_hasil[<math>$dat['kode\_lini']][</math>] = array(0 =<math>></math>\text{Sdat}, 1 \implies \text{Sval};}
                }
                ?>
                                <table class="tablesorter" border="1">
                                <tr><td>No.
Punggung</td><td>Nama</td><td>Nilai</td></tr>
                                <?php
                                if(!empty($tmp_hasil)){
                                        $formasi = $\_GET['formsi'];
                                        switch($formasi){
                                                case 1:
```
echo '<h3>Formasi

Pilihan : 4-4-2 </h3></br>';

echo '<tr

bgcolor="#BDB76B"><td>'.\$tmp\_hasil['GK'][0][0]['no\_punggung'].'</td> <td>'.\$tmp\_hasil['GK'][0][0]['nama'].'</td><td>'.\$tmp\_hasil['GK'][0][1].'< /td> $\lt$ /tr>';

echo '<tr bgcolor="#8FBC8B"><td>'.\$tmp\_hasil['DEF'][0][0]['no\_punggung'].'</td ><td>'.\$tmp\_hasil['DEF'][0][0]['nama'].'</td><td>'.\$tmp\_hasil['DEF'][0][ 1].' $\langle \text{td}\rangle \langle \text{tr}\rangle$ ';

echo '<tr

bgcolor="#8FBC8B"><td>'.\$tmp\_hasil['DEF'][1][0]['no\_punggung'].'</td ><td>'.\$tmp\_hasil['DEF'][1][0]['nama'].'</td><td>'.\$tmp\_hasil['DEF'][1][ 1].'</td></tr>';

echo '<tr bgcolor="#8FBC8B"><td>'.\$tmp\_hasil['DEF'][2][0]['no\_punggung'].'</td ><td>'.\$tmp\_hasil['DEF'][2][0]['nama'].'</td><td>'.\$tmp\_hasil['DEF'][2][ 1].' $\langle \text{td}\rangle \langle \text{tr}\rangle$ ';

### echo '<tr

bgcolor="#8FBC8B"><td>'.\$tmp\_hasil['DEF'][3][0]['no\_punggung'].'</td ><td>'.\$tmp\_hasil['DEF'][3][0]['nama'].'</td><td>'.\$tmp\_hasil['DEF'][3][ 1].' $\langle \text{td}\rangle \langle \text{tr}\rangle$ ';

echo '<tr

bgcolor="#DAA520"><td>'.\$tmp\_hasil['MID'][0][0]['no\_punggung'].'</td ><td>'.\$tmp\_hasil['MID'][0][0]['nama'].'</td><td>'.\$tmp\_hasil['MID'][0][ 1].'</td></tr>';

echo '<tr bgcolor="#DAA520"><td>'.\$tmp\_hasil['MID'][1][0]['no\_punggung'].'</td ><td>'.\$tmp\_hasil['MID'][1][0]['nama'].'</td><td>'.\$tmp\_hasil['MID'][1][ 1].'</td></tr>';

echo '<tr

bgcolor="#DAA520"><td>'.\$tmp\_hasil['MID'][2][0]['no\_punggung'].'</td ><td>'.\$tmp\_hasil['MID'][2][0]['nama'].'</td><td>'.\$tmp\_hasil['MID'][2][ 1].'</td></tr>';

echo '<tr

bgcolor="#DAA520"><td>'.\$tmp\_hasil['MID'][3][0]['no\_punggung'].'</td ><td>'.\$tmp\_hasil['MID'][3][0]['nama'].'</td><td>'.\$tmp\_hasil['MID'][3][ 1].' $\langle \text{td}\rangle \langle \text{tr}\rangle$ ';

echo '<tr bgcolor="#800000"><td>'.\$tmp\_hasil['FOR'][0][0]['no\_punggung'].'</td> <td>'.\$tmp\_hasil['FOR'][0][0]['nama'].'</td><td>'.\$tmp\_hasil['FOR'][0][1]  $\cdot$  \left\default \left\default \right\default \right\default \right\default \right\default \right\default \right\default \right\default \right\default \right\default \right\default \right\default \right\default \right\d

echo '<tr

bgcolor="#800000"><td>'.\$tmp\_hasil['FOR'][1][0]['no\_punggung'].'</td> <td>'.\$tmp\_hasil['FOR'][1][0]['nama'].'</td><td>'.\$tmp\_hasil['FOR'][1][1] .' $\lt$ /td> $\lt$ /tr>';

break;

case 2:

echo '<h3>Formasi

Pilihan : 3-5-2 </h3></br>:

echo '<tr

bgcolor="#BDB76B"><td>'.\$tmp\_hasil['GK'][0][0]['no\_punggung'].'</td> <td>'.\$tmp\_hasil['GK'][0][0]['nama'].'</td><td>'.\$tmp\_hasil['GK'][0][1].'< /td></tr>';

echo '<tr

bgcolor="#8FBC8B"><td>'.\$tmp\_hasil['DEF'][0][0]['no\_punggung'].'</td ><td>'.\$tmp\_hasil['DEF'][0][0]['nama'].'</td><td>'.\$tmp\_hasil['DEF'][0][ 1].'</td></tr>';

echo '<tr

bgcolor="#8FBC8B"><td>'.\$tmp\_hasil['DEF'][1][0]['no\_punggung'].'</td ><td>'.\$tmp\_hasil['DEF'][1][0]['nama'].'</td><td>'.\$tmp\_hasil['DEF'][1][ 1].'</td></tr>';

echo '<tr

bgcolor="#8FBC8B"><td>'.\$tmp\_hasil['DEF'][2][0]['no\_punggung'].'</td ><td>'.\$tmp\_hasil['DEF'][2][0]['nama'].'</td><td>'.\$tmp\_hasil['DEF'][2][ 1].' $\langle \text{td}\rangle \langle \text{tr}\rangle$ ';

echo '<tr

bgcolor="#DAA520"><td>'.\$tmp\_hasil['MID'][0][0]['no\_punggung'].'</td ><td>'.\$tmp\_hasil['MID'][0][0]['nama'].'</td><td>'.\$tmp\_hasil['MID'][0][  $1$ ].'</td></tr>';

echo '<tr

bgcolor="#DAA520"><td>'.\$tmp\_hasil['MID'][1][0]['no\_punggung'].'</td ><td>'.\$tmp\_hasil['MID'][1][0]['nama'].'</td><td>'.\$tmp\_hasil['MID'][1][ 1].'</td></tr>';

echo '<tr

bgcolor="#DAA520"><td>'.\$tmp\_hasil['MID'][2][0]['no\_punggung'].'</td ><td>'.\$tmp\_hasil['MID'][2][0]['nama'].'</td><td>'.\$tmp\_hasil['MID'][2][  $11. <$ /td $>$ /tr $>$ :

# echo '<tr

bgcolor="#DAA520"><td>'.\$tmp\_hasil['MID'][3][0]['no\_punggung'].'</td ><td>'.\$tmp\_hasil['MID'][3][0]['nama'].'</td><td>'.\$tmp\_hasil['MID'][3][ 1].'</td></tr>';

### echo '<tr

bgcolor="#DAA520"><td>'.\$tmp\_hasil['MID'][4][0]['no\_punggung'].'</td ><td>'.\$tmp\_hasil['MID'][4][0]['nama'].'</td><td>'.\$tmp\_hasil['MID'][4][ 1].'</td></tr>';

echo '<tr

bgcolor="#800000"><td>'.\$tmp\_hasil['FOR'][0][0]['no\_punggung'].'</td>  $\lt t$ d $>$ '.\$tmp\_hasil['FOR'][0][0]['nama'].' $\lt t$ d $>$ td $>$ '.\$tmp\_hasil['FOR'][0][1]]  $\cdot$  \left\delta \left\simpless{\sigma\_{\pi}}{\sigma\_{\pi}}{\sigma\_{\pi}}}\sigma\_{\pi}}

echo '<tr

bgcolor="#800000"><td>'.\$tmp\_hasil['FOR'][1][0]['no\_punggung'].'</td> <td>'.\$tmp\_hasil['FOR'][1][0]['nama'].'</td><td>'.\$tmp\_hasil['FOR'][1][1]  $\cdot$  \left\stat{\defatitat\} \left\stat{\defatitat\} \end{\detat\} \end{\detat\} \end{\detat\} \end{\detat\} \end{\detat\} \end{\detat\} \end{\detat\} \end{\detat\} \end{\detat\} \end{\detat\} \end{\detat\} \end{\detat\}

break;

# case 3:

echo '<h3>Formasi

Pilihan : 4-3-3 </h3></br>:

echo '<tr

bgcolor="#BDB76B"><td>'.\$tmp\_hasil['GK'][0][0]['no\_punggung'].'</td> <td>'.\$tmp\_hasil['GK'][0][0]['nama'].'</td><td>'.\$tmp\_hasil['GK'][0][1].'< /td></tr>':

echo '<tr

bgcolor="#8FBC8B"><td>'.\$tmp\_hasil['DEF'][0][0]['no\_punggung'].'</td ><td>'.\$tmp\_hasil['DEF'][0][0]['nama'].'</td><td>'.\$tmp\_hasil['DEF'][0][ 1].'</td></tr>';

# echo '<tr

bgcolor="#8FBC8B"><td>'.\$tmp\_hasil['DEF'][1][0]['no\_punggung'].'</td ><td>'.\$tmp\_hasil['DEF'][1][0]['nama'].'</td><td>'.\$tmp\_hasil['DEF'][1][ 1].'</td></tr>';

# echo '<tr

bgcolor="#8FBC8B"><td>'.\$tmp\_hasil['DEF'][2][0]['no\_punggung'].'</td ><td>'.\$tmp\_hasil['DEF'][2][0]['nama'].'</td><td>'.\$tmp\_hasil['DEF'][2][ 1].' $\langle \text{td}\rangle \langle \text{tr}\rangle$ ';

echo '<tr

bgcolor="#8FBC8B"><td>'.\$tmp\_hasil['DEF'][3][0]['no\_punggung'].'</td

><td>'.\$tmp\_hasil['DEF'][3][0]['nama'].'</td><td>'.\$tmp\_hasil['DEF'][3][ 1].'</td></tr>';

echo '<tr bgcolor="#DAA520"><td>'.\$tmp\_hasil['MID'][0][0]['no\_punggung'].'</td ><td>'.\$tmp\_hasil['MID'][0][0]['nama'].'</td><td>'.\$tmp\_hasil['MID'][0][ 1].' $\langle \text{td}\rangle \langle \text{tr}\rangle$ ';

echo '<tr bgcolor="#DAA520"><td>'.\$tmp\_hasil['MID'][1][0]['no\_punggung'].'</td ><td>'.\$tmp\_hasil['MID'][1][0]['nama'].'</td><td>'.\$tmp\_hasil['MID'][1][ 1].'</td></tr>';

echo '<tr

bgcolor="#DAA520"><td>'.\$tmp\_hasil['MID'][2][0]['no\_punggung'].'</td ><td>'.\$tmp\_hasil['MID'][2][0]['nama'].'</td><td>'.\$tmp\_hasil['MID'][2][ 1].'</td></tr>';

echo '<tr bgcolor="#800000"><td>'.\$tmp\_hasil['FOR'][0][0]['no\_punggung'].'</td> <td>'.\$tmp\_hasil['FOR'][0][0]['nama'].'</td><td>'.\$tmp\_hasil['FOR'][0][1]  $\cdot$  \left\delta \left\delta \end{delta \end{delta \end{delta \end{delta \end{delta \end{delta \end{delta \end{delta \end{delta \end{delta \end{delta \end{delta \end{delta \end{delta \end{delta \end{delta \end{delta \end{

### echo '<tr

bgcolor="#800000"><td>'.\$tmp\_hasil['FOR'][1][0]['no\_punggung'].'</td> <td>'.\$tmp\_hasil['FOR'][1][0]['nama'].'</td><td>'.\$tmp\_hasil['FOR'][1][1]  $\cdot$  \left\delta \left\delta \end{delta \end{delta \end{delta \end{delta \end{delta \end{delta \end{delta \end{delta \end{delta \end{delta \end{delta \end{delta \end{delta \end{delta \end{delta \end{delta \end{delta \end{

echo '<tr

bgcolor="#800000"><td>'.\$tmp\_hasil['FOR'][2][0]['no\_punggung'].'</td> <td>'.\$tmp\_hasil['FOR'][2][0]['nama'].'</td><td>'.\$tmp\_hasil['FOR'][2][1] .'</td></tr>';

break;

case 4:

echo '<h3>Formasi

Pilihan : 3-4-3 </h3></br>:

echo '<tr

bgcolor="#BDB76B"><td>'.\$tmp\_hasil['GK'][0][0]['no\_punggung'].'</td> <td>'.\$tmp\_hasil['GK'][0][0]['nama'].'</td><td>'.\$tmp\_hasil['GK'][0][1].'< /td> $\lt$ /tr>';

echo '<tr

bgcolor="#8FBC8B"><td>'.\$tmp\_hasil['DEF'][0][0]['no\_punggung'].'</td ><td>'.\$tmp\_hasil['DEF'][0][0]['nama'].'</td><td>'.\$tmp\_hasil['DEF'][0][ 1].'</td></tr>';

# echo '<tr

bgcolor="#8FBC8B"><td>'.\$tmp\_hasil['DEF'][1][0]['no\_punggung'].'</td ><td>'.\$tmp\_hasil['DEF'][1][0]['nama'].'</td><td>'.\$tmp\_hasil['DEF'][1][ 1].'</td></tr>';

# echo '<tr

bgcolor="#8FBC8B"><td>'.\$tmp\_hasil['DEF'][2][0]['no\_punggung'].'</td ><td>'.\$tmp\_hasil['DEF'][2][0]['nama'].'</td><td>'.\$tmp\_hasil['DEF'][2][ 1].'</td></tr>';

# echo '<tr

bgcolor="#DAA520"><td>'.\$tmp\_hasil['MID'][0][0]['no\_punggung'].'</td ><td>'.\$tmp\_hasil['MID'][0][0]['nama'].'</td><td>'.\$tmp\_hasil['MID'][0][ 1].'</td></tr>';

# echo '<tr

bgcolor="#DAA520"><td>'.\$tmp\_hasil['MID'][1][0]['no\_punggung'].'</td ><td>'.\$tmp\_hasil['MID'][1][0]['nama'].'</td><td>'.\$tmp\_hasil['MID'][1][  $11. <$ /td $>$ /tr $>$ :

### echo '<tr

bgcolor="#DAA520"><td>'.\$tmp\_hasil['MID'][2][0]['no\_punggung'].'</td ><td>'.\$tmp\_hasil['MID'][2][0]['nama'].'</td><td>'.\$tmp\_hasil['MID'][2][ 1].'</td></tr>';

# echo '<tr

bgcolor="#DAA520"><td>'.\$tmp\_hasil['MID'][3][0]['no\_punggung'].'</td ><td>'.\$tmp\_hasil['MID'][3][0]['nama'].'</td><td>'.\$tmp\_hasil['MID'][3][ 1].'</td></tr>';

# echo '<tr

bgcolor="#800000"><td>'.\$tmp\_hasil['FOR'][0][0]['no\_punggung'].'</td> <td>'.\$tmp\_hasil['FOR'][0][0]['nama'].'</td><td>'.\$tmp\_hasil['FOR'][0][1]  $\cdot$  \left\delta \left\delta \end{delta \end{delta \end{delta \end{delta \end{delta \end{delta \end{delta \end{delta \end{delta \end{delta \end{delta \end{delta \end{delta \end{delta \end{delta \end{delta \end{delta \end{

# echo '<tr

bgcolor="#800000"><td>'.\$tmp\_hasil['FOR'][1][0]['no\_punggung'].'</td> <td>'.\$tmp\_hasil['FOR'][1][0]['nama'].'</td><td>'.\$tmp\_hasil['FOR'][1][1]  $\cdot$  \left\delta \left\simpless{\sigma\_{\pi}}{\sigma\_{\pi}}{\sigma\_{\pi}}}\sigma\_{\pi}}

# echo '<tr

bgcolor="#800000"><td>'.\$tmp\_hasil['FOR'][2][0]['no\_punggung'].'</td> <td>'.\$tmp\_hasil['FOR'][2][0]['nama'].'</td><td>'.\$tmp\_hasil['FOR'][2][1]  $\cdot$  \left\delta \left\simpless{\sigma\_{\pi}}{\sigma\_{\pi}}{\sigma\_{\pi}}}\sigma\_{\pi}}

break;

# }  $\text{else}$ { ?>

<tr><td colspan="4">Tidak ada pemain yg cocok untuk direkomendasikan</td></tr><?php

```
}
                             ?>
                     \langle \rangletable\langlebr\rangle\langle?php
       }
       }
}
?>
<form action="" method="GET">
       <h3>Silahkan masukkan nilai perbandingan kriteria pada kolom di 
bawah ini:</h3></br>
       <table class="tablesorter">
              <tr><td align="center">Fisik </td><td 
align="center"><input type="text" name="kolom[0][fisik]" size="6" 
value="<?php echo \$ GET['kolom'][0]['fisik'];?>"/> : <input
type="text" name="kolom[0][teknik]" size="6" value="<?php echo 
$_GET['kolom'][0]['teknik'];?>"/></td><td align="center"> 
Teknik</td></tr>
              <tr><td align="center">Fisik </td><td 
align="center"><input type="text" name="kolom[1][fisik]" size="6" 
value="<?php echo \text{\$GET['kolom'][1]['fisik']:?>"/> : <input
type="text" name="kolom[1][kognitif]" size="6" value="<?php echo 
$_GET['kolom'][1]['kognitif'];?>"/></td><td align="center"> 
Kognitif</td></tr>
              <tr><td align="center">Teknik </td><td 
align="center"><input type="text" name="kolom[2][teknik]" size="6" 
value="<?php echo
$ GET['kolom'][2]['teknik'];?>"/> : <input type="text"
name="kolom[2][kognitif]" size="6" value="<?php echo 
$_GET['kolom'][2]['kognitif'];?>"/></td><td align="center"> 
Kognitif</td></tr>
              <tr><td align="center">Formasi</td>
```
<td align="center">

```
<select name="formasi">
                                               <option value="">-- Pilih Formasi --
       </option>
                                               <?php
                                               \gtrsim formasi = \& GET['formasi'];
                                               $sql_f = mysql_query("SELECT * 
       FROM formasi WHERE status formasi='1' ");
                                               while(\deltadata =
       mysql_fetch_array($sql_f)){ ?>
                                                       <option value="<?php echo 
       \delta \text{data} ['id formasi'];?>" <?php if(\delta \text{data}['id formasi'] == \deltag formasi){ echo
       "selected";}?> ><?php echo $data['nm_formasi'];?></option><?php
                                               }
                                               ?>
                                       </select>
                               \langle t \rangle\langle tr \rangle<tr><td></td><td align="center"><input type="submit"
       name="btn" value="Proses" /></td></tr>
               </table>
</form>
```

```
2. File functions.php
```

```
<?php
function get_columns($table=''){
        $sql = mysql_query("SHOW columns FROM ".$table."");
        while(\delta \text{data} = \text{mysgl\_fetch\_array}(\$ \text{sgl})){
                 \text{Shasil}[\ ] = \text{Sdata}[\text{Field}'];
        }
        return $hasil;
}
function sum_column($table=", $field="){
        $sql = mysql_query("SELECT SUM(".$field.") sum FROM 
".$table."");
        $data = mysql_fetch_array($sql);
        \text{Sum} = \text{Sdata}['sum'];
        \text{Shasil} = \text{number\_format}(\text{Sum}, 3);return $hasil;
```
} function sum\_all\_kriteria(\$table=''){ \$sql = mysql\_query("SHOW columns FROM ".\$table.""); while(\$data = mysql\_fetch\_array(\$sql)){ if(\$data['Field'] != 'focus'){ \$tot\_column = sum\_column(\$table, \$data['Field']); \$hasil[\$data['Field']] = \$tot\_column; } } return \$hasil; } function sub\_kriteria(){ \$tabel = "sub\_kriteria"; \$jum\_sub\_kriteria = sum\_all\_kriteria(\$tabel);  $\text{Scols} \ \text{sub} = \text{get} \ \text{columns}(\text{Stabel});$  $$sql = mysql$  query("SELECT  $*$  FROM ".\$tabel); while(\$data = mysql\_fetch\_array(\$sql)){ \$a  $=$  number\_format(\$data['A'] / \$jum\_sub\_kriteria['A'], 3); \$b  $=$  number\_format(\$data['B'] / \$jum\_sub\_kriteria['B'], 3); \$c  $=$  number\_format(\$data['C'] / \$jum\_sub\_kriteria['C'], 3); \$d  $=$  number\_format(\$data['D'] / \$jum\_sub\_kriteria['D'], 3); \$e  $=$  number format(\$data['E'] / \$jum\_sub\_kriteria['E'], 3); \$tot row  $= $a +$  $$b + $c + $d + $e;$  $$tot_{row}$  = number\_format(\$tot\_row, 3); \$prioritas = number\_format(\$tot\_row/5, 3);  $$tmp\; priorities[] = $prioritas;$ 

```
}
                       \text{Sarr\_prioritas} = \text{array}(;
                       if(!empty($tmp_prioritas)){
                               arsort($tmp_prioritas);
                               $s = 'A';foreach($tmp_prioritas as $val){
                                      \text{Sarr\_prioritas}[\$s] = \$val;\s = chr(ord(\s) + 1);
                               }
                       }
               return $arr_prioritas;
}
function kriteria_fisik(){ 
                       $jum\text{ kriteria}\text{ fisik} = sum\text{ all}\text{ kriteria('fisik')};\text{Sarr\_prioritas} = \text{array}(;
                       $sql = mysqLquery("SELECT * FROM fish");while($data = mysql_fetch_array($sql)){
                               $kelincahan = 
number_format($data['kelincahan'] / $jum_kriteria_fisik['kelincahan'], 3);
                               \text{Steseimbangan} =number_format($data['keseimbangan'] / 
$jum_kriteria_fisik['keseimbangan'], 3);
                               \text{Skec} reaksi =number_format($data['kec_reaksi'] / $jum_kriteria_fisik['kec_reaksi'], 3);
                               $tot_row =$kelincahan + $keseimbangan + $kec<sub>real</sub>$tot row =number_format($tot_row, 3);
                               \text{5}prioritas =number_format($tot_row/3, 3);
                               \text{Sarr} prioritas[\text{Sdata}['focus']] = \text{Sprioritas};
                       }
       return $arr_prioritas;
}
function kriteria_teknik(){
                       \gammajum_kriteria_teknik = sum_all_kriteria('teknik');
                       \text{Sarr} prioritas = array();
```
\$sql = mysql\_query("SELECT \* FROM teknik"); while(\$data = mysql\_fetch\_array(\$sql)){  $<sub>spass</sub>$  bawah =</sub> number format(\$data['pass\_bawah'] / \$jum\_kriteria\_teknik['pass\_bawah'], 3);  $spass\_atas$  = number\_format(\$data['pass\_atas'] / \$jum\_kriteria\_teknik['pass\_atas'], 3);  $$dribbling =$ number\_format(\$data['dribbling'] / \$jum\_kriteria\_teknik['dribbling'], 3); \$shooting number format(\$data['shooting'] / \$jum\_kriteria\_teknik['shooting'], 3);  $\delta$ heading  $=$ number\_format(\$data['heading'] / \$jum\_kriteria\_teknik['heading'], 3);  $\delta$ tackling  $=$ number\_format(\$data['tackling'] / \$jum\_kriteria\_teknik['tackling'], 3); \$tot\_row = \$pass\_bawah +  $spass\_atas + Sdribbling + Sshoothing + Sheading + Stackling;$  $$totrow =$ number\_format(\$tot\_row, 3); \$prioritas = number format(\$tot\_row/6, 3);  $\text{Sarr}$  prioritas[ $\text{Sdata}$ ['focus']] =  $\text{Sprioritas}$ ; } return \$arr\_prioritas; } function nilai pemain(){ \$sql = mysql\_query("SELECT \* FROM pemain WHERE status= $'1'$  "); while(\$data = mysql\_fetch\_array(\$sql)){  $\text{Sub}\;k$ riteria = sub kriteria(); \$kriteria\_fisik = kriteria\_fisik();  $\text{Skriteria}$  teknik = kriteria teknik(); \$hasil[\$data['kode\_pemain']]['fisik']['kelincahan'] = \$sub\_kriteria[\$data['kelincahan']] \* \$kriteria\_fisik['kelincahan']; \$hasil[\$data['kode\_pemain']]['fisik']['keseimbangan'] = \$sub\_kriteria[\$data['keseimbangan']] \* \$kriteria\_fisik['keseimbangan']; \$hasil[\$data['kode\_pemain']]['fisik']['kec\_reaksi'] = \$sub\_kriteria[\$data['kec\_reaksi']] \* \$kriteria\_fisik['kec\_reaksi'];

```
$hasil[$data['kode_pemain']]['teknik']['pass_bawah'] = 
$sub_kriteria[$data['pass_bawah']] * $kriteria_teknik['pass_bawah'];
               $hasil[$data['kode_pemain']]['teknik']['pass_atas'] = 
$sub_kriteria[$data['pass_atas']] * $kriteria_teknik['pass_atas'];
               $hasil[$data['kode_pemain']]['teknik']['dribbling'] = 
$sub_kriteria[$data['dribbling']] * $kriteria_teknik['dribbling'];
               $hasil[$data['kode_pemain']]['teknik']['shooting'] = 
$sub_kriteria[$data['shooting']] * $kriteria_teknik['shooting'];
               $hasil[$data['kode_pemain']]['teknik']['heading'] = 
$sub_kriteria[$data['heading']] * $kriteria_teknik['heading'];
               $hasil[$data['kode_pemain']]['teknik']['tackling'] = 
$sub_kriteria[$data['tackling']] * $kriteria_teknik['tackling'];
               $hasil[$data['kode_pemain']]['kognitif'] = 
$sub_kriteria[$data['kognitif']];
        }
       return $hasil;
}
function kriteria_pemain(){
       $kriteria = nilai_pemain();
       if(!empty($kriteria)){
               foreach($kriteria as $key => $val){
                       $hasil[$key]['fisik'] = 
number_format(array_sum($val['fisik']) / count($val['fisik']), 3);
                       $hasil[$key]['teknik'] = 
number_format(array_sum($val['teknik']) / count($val['teknik']), 3);
                       $hasil[$key]['kognitif'] = 
number format($val['kognitif'], 3);
                }
        }
       return $hasil;
}
function kriteria_utama($data="){
       if(!empty($data)){
               $hasil['fisik']['teknik'] = number_format($data[0]['fisik'] / 
$data[0]['teknik'], 3);
               $hasil['teknik']['fisik'] = number_format($data[0]['teknik'] / 
$data[0]['fisik'], 3);
```

```
$hasil['fisik']['kognitif'] = number_format($data[1]['fisik'] / 
$data[1]['kognitif'], 3);
                $hasil['kognitif']['fisik'] = 
number_format($data[1]['kognitif'] / $data[1]['fisik'], 3);
                $hasil['teknik']['kognitif'] = 
number_format($data[2]['teknik'] / $data[2]['kognitif'], 3);
                $hasil['kognitif']['teknik'] = 
number_format($data[2]['kognitif'] / $data[2]['teknik'], 3);
                \text{Shasil}['fisik']['fisik'] = 1;
                $hasil['teknik']['teknik'] = 1;
                $hasil['kognitif']['kognitif'] = 1;
                return $hasil;
        }
}
```
?>

# **LAMPIRAN III LEMBAR ANGKET PENGUJIAN SISTEM**

# **1. Tes** *Fungsional* **Sistem** *Admin* **dan Pelatih**

Kuisoner Pengujian Sistem Pendukung Keputusan Pemilihan Starting Eleven

1. Tes Fungsionalitas Sistem

Berilah tanda Check (v) pada pilihan yang menurut anda paling sesuai menggambarkan fungsi sistem. YA jika data yang ditampilkan merupakan data yang sesuai untuk pernyataan tersebut, dan TIDAK jika data yang ditampilkan sangat tidak sesuai untuk pernyataan tersebut.

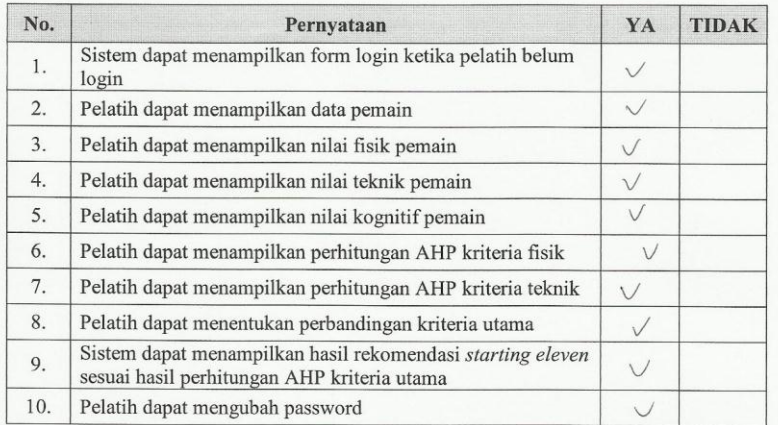

#### 1. Tes Fungsionalitas Sistem

Berilah tanda Check  $(\sqrt{})$  pada pilihan yang menurut anda paling sesuai menggambarkan fungsi sistem. YA jika data yang ditampilkan merupakan data yang sesuai untuk pernyataan tersebut, dan TIDAK jika data yang ditampilkan sangat tidak sesuai untuk pernyataan tersebut.

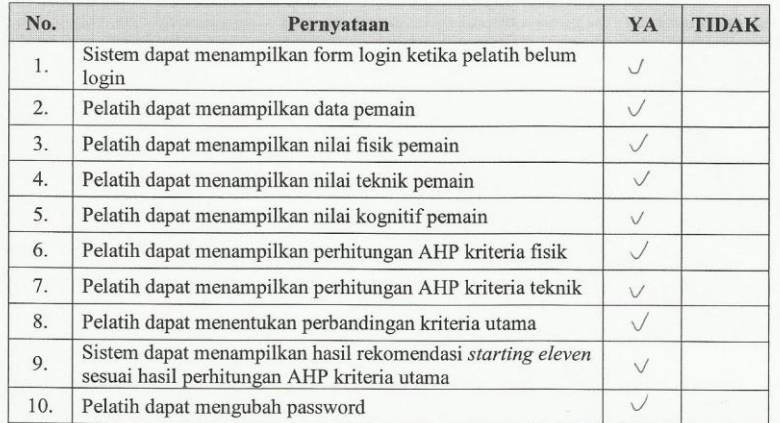

#### 1. Tes Fungsionalitas Sistem

Berilah tanda Check  $(\sqrt{})$  pada pilihan yang menurut anda paling sesuai menggambarkan fungsi sistem. YA jika data yang ditampilkan merupakan data yang sesuai untuk pernyataan tersebut, dan TIDAK jika data yang ditampilkan sangat tidak sesuai untuk pernyataan tersebut.

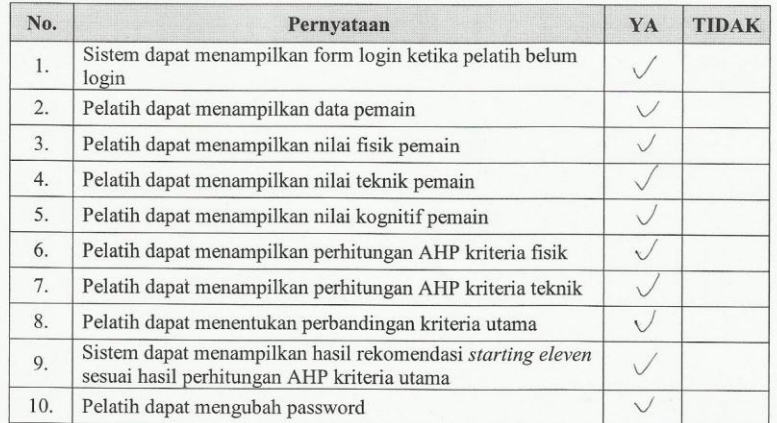

#### 1. Tes Fungsionalitas Sistem

Berilah tanda Check $(\forall)$ pada pilihan yang menurut anda paling sesuai menggambarkan fungsi sistem. YA jika data yang ditampilkan merupakan data yang sesuai untuk pernyataan tersebut, dan TIDAK jika data yang  $\,$ ditampilkan sangat tidak sesuai untuk pernyataan tersebut.

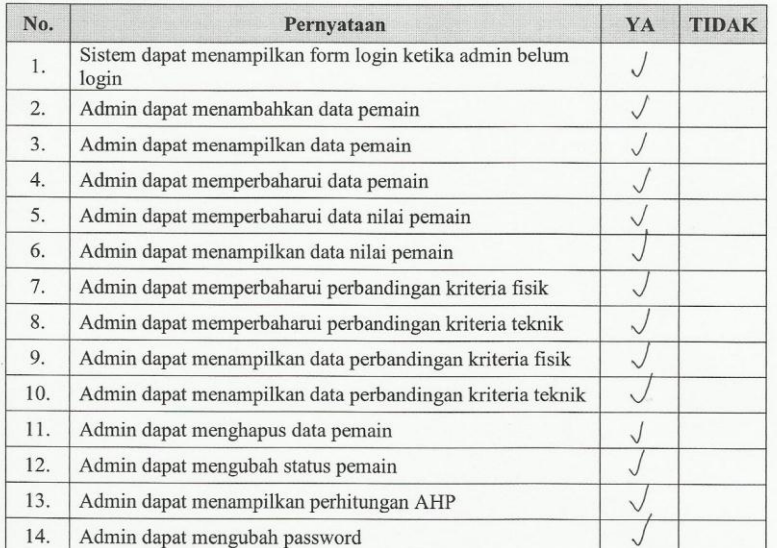

#### 1. Tes Fungsionalitas Sistem

Berilah tanda Check $(\forall)$ pada pilihan yang menurut anda paling sesuai menggambarkan fungsi sistem. YA jika data yang ditampilkan merupakan data yang sesuai untuk pernyataan tersebut, dan TIDAK jika data yang  $\hbox{d}$ itampilkan sangat tidak sesuai untuk pernyataan tersebut.

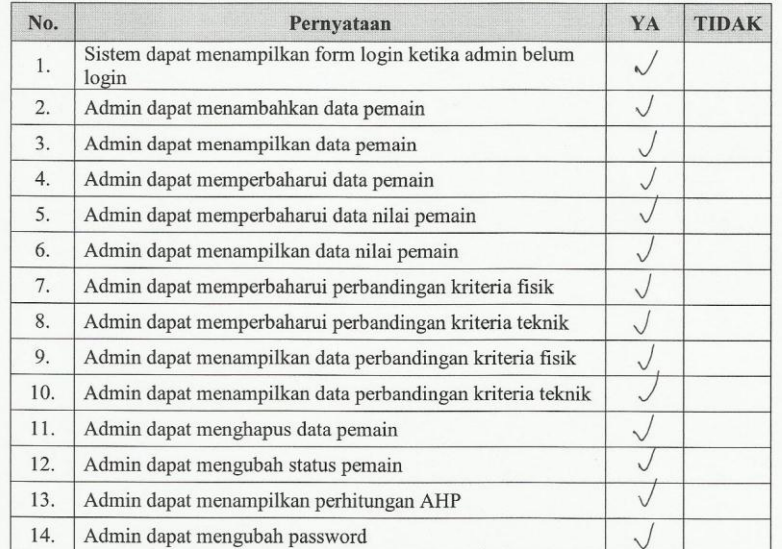

#### 1. Tes Fungsionalitas Sistem

Berilah tanda Check $(\vee)$ pada pilihan yang menurut anda paling sesuai menggambarkan fungsi sistem. YA jika data yang ditampilkan merupakan data yang sesuai untuk pernyataan tersebut, dan TIDAK jika data yang ditampilkan sangat tidak sesuai untuk pernyataan tersebut.

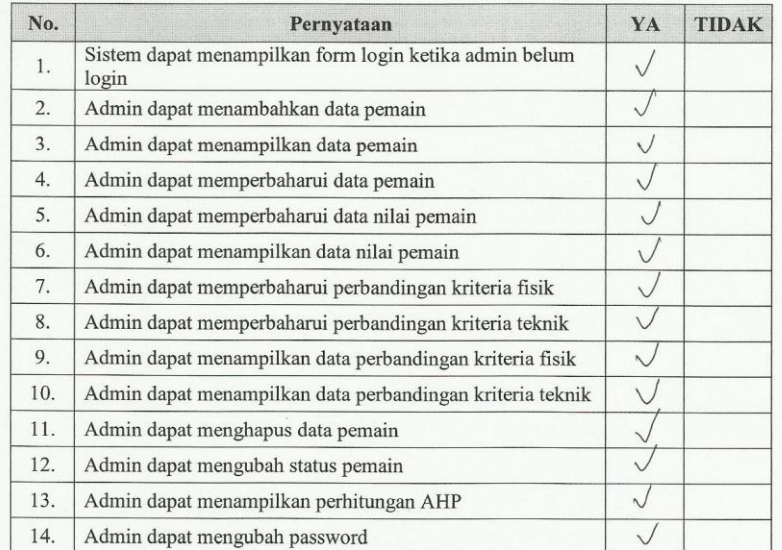

#### 2. Tes Usability Sistem

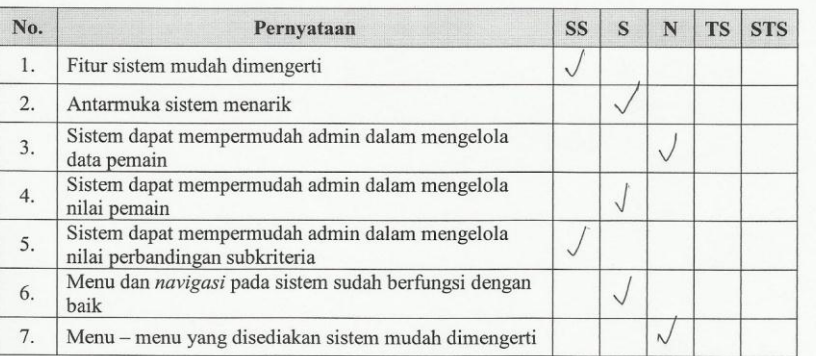

#### Keterangan:

- $\mathrm{SS}$ :Sangat Setuju
- $\mathbf S$ :Setuju
- $\mathbf N$ :Netral
- $\mathbf{T}\mathbf{S}$ :Tidak Setuju
- STS :Sangat Tidak Setuju

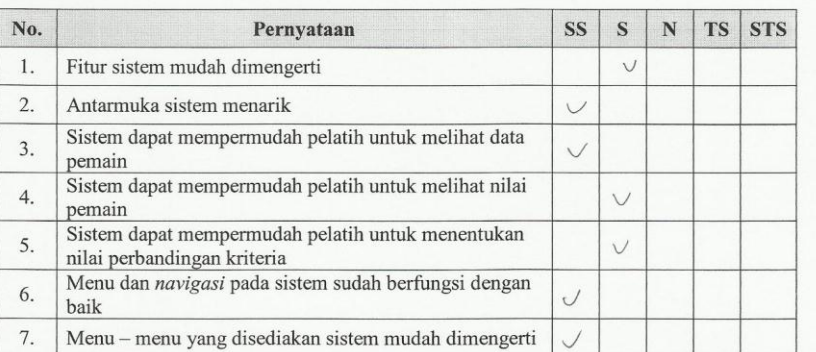

#### Keterangan:

- $SS$ :Sangat Setuju
- $\mathbf S$ :Setuju
- $\mathbf N$ :Netral
- $\mathbf{T}\mathbf{S}$ :Tidak Setuju
- STS :Sangat Tidak Setuju

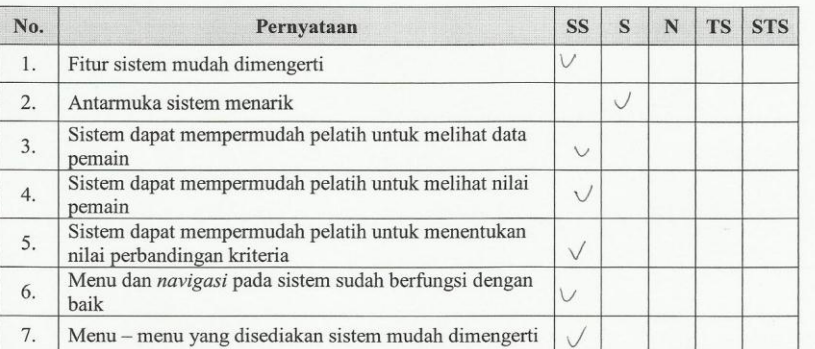

#### Keterangan:

- $\mathbf{S}\mathbf{S}$ :Sangat Setuju
- $\mathbf S$ :Setuju
- $\mathbf N$ :Netral
- ${\rm TS}$ :Tidak Setuju
- STS :Sangat Tidak Setuju

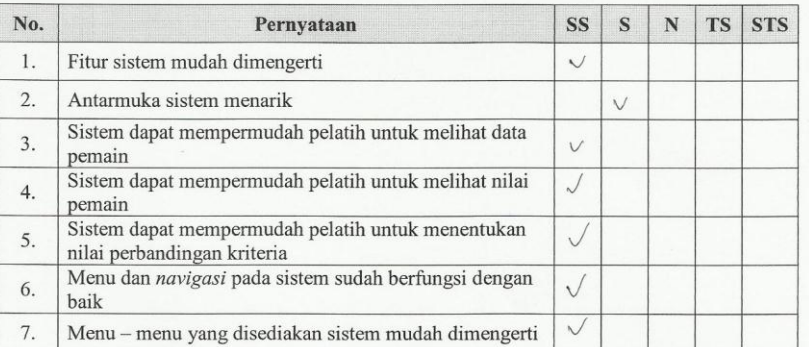

#### $\label{thm:Keterangan} \textbf{Keterangan:}$

- SS :Sangat Setuju
- $\mathbf S$ :Setuju
- $\mathbf N$ : $Netral$
- **TS** :Tidak Setuju
- STS :Sangat Tidak Setuju

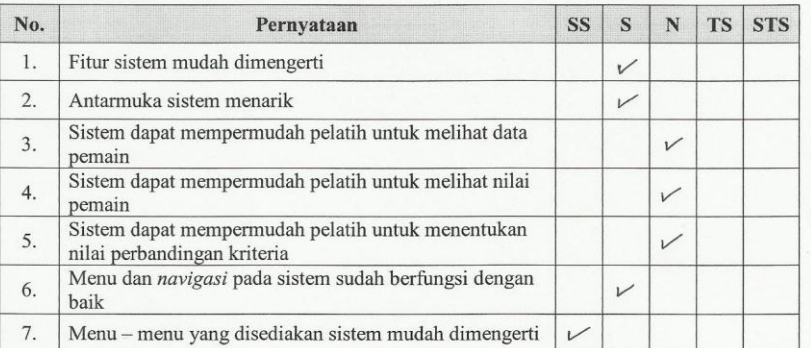

#### $\label{thm:Keterangan} \textbf{Keterangan:}$

- SS :Sangat Setuju
- $\,$  S  $\,$ :Setuju
- $\mathbf N$  $:\!\!\mathbf{Net}\!\mathit{ral}\xspace$
- $\mathbf{T}\mathbf{S}$ :Tidak Setuju
- STS :Sangat Tidak Setuju

i,

# **CURRICULUM VITAE**

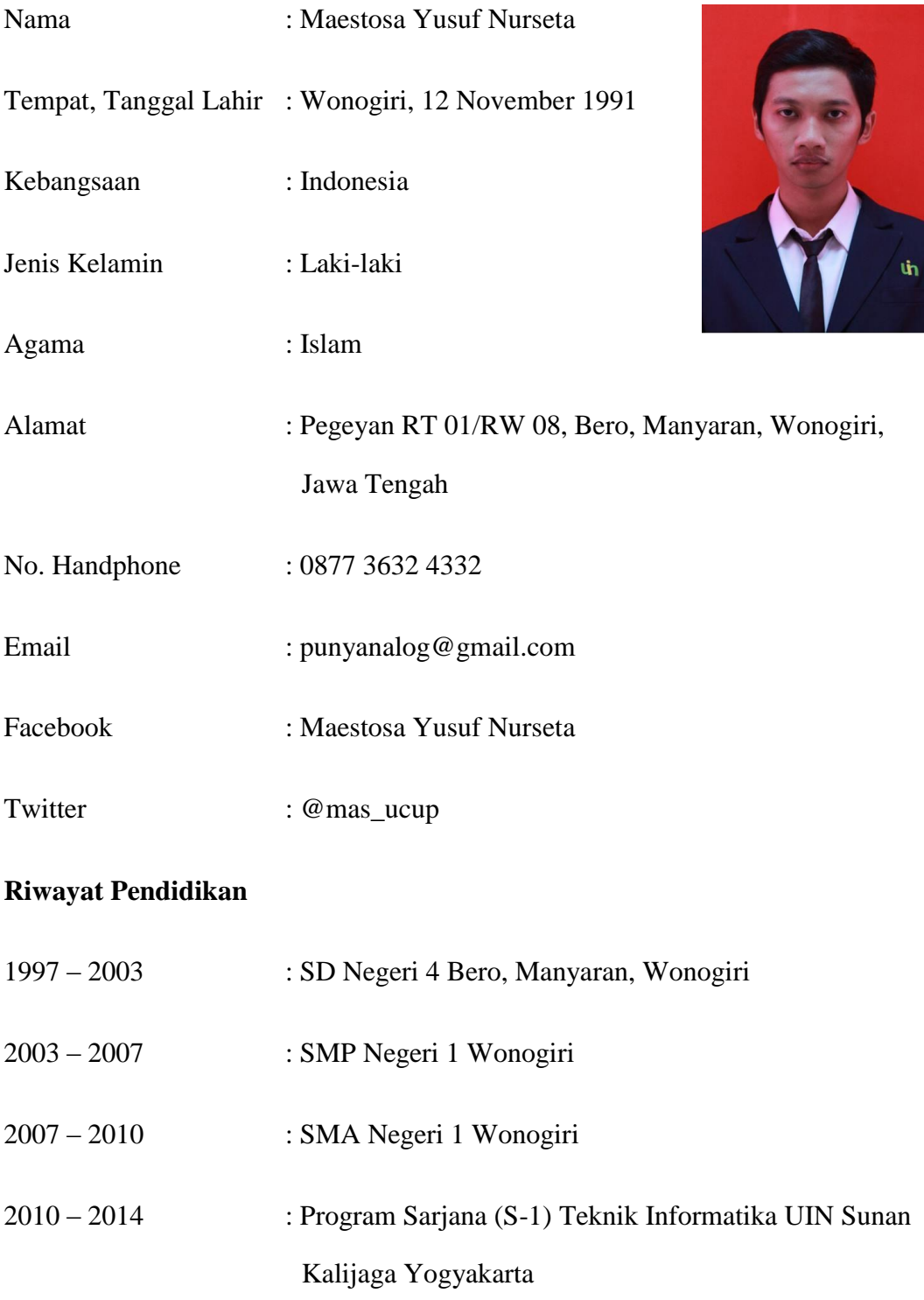